### Photo credit: [Dave DiCello](https://twitter.com/DaveDiCello)

Tuesday, November 1, 2022

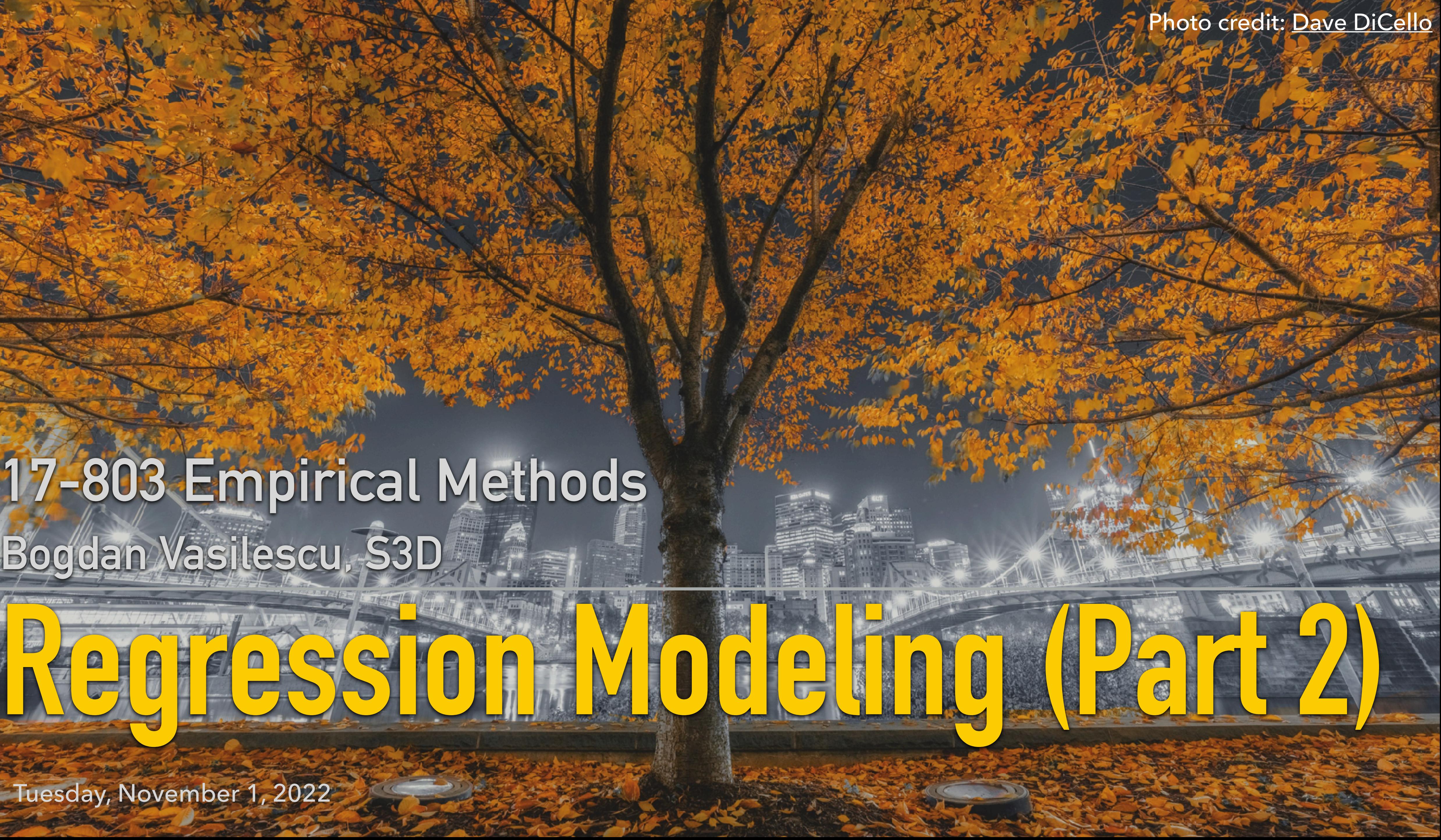

# **17-803 Empirical Methods Bogdan Vasilescu, S3D**

# **Outline for Today**

### ▸ More linear regression (Rmd + only limited slides)

#### $\vee$  **E** regression

- Chapter 2 Wooldridge Simple Regression.pdf
- Chapter 3 from "An Introduction to Statistical Learning".pdf  $\blacksquare$
- Chapter 4 from "Practical Statistics f...cientists" O'Reilly Media (2020).pdf  $\blacksquare$
- Chapters 22-24 from "R for Data Science".pdf
- **B** Harrell Chapter 4 Modeling Strategies.pdf
- **E** Harrell Chapters 1&2 Regression General Aspects.pdf

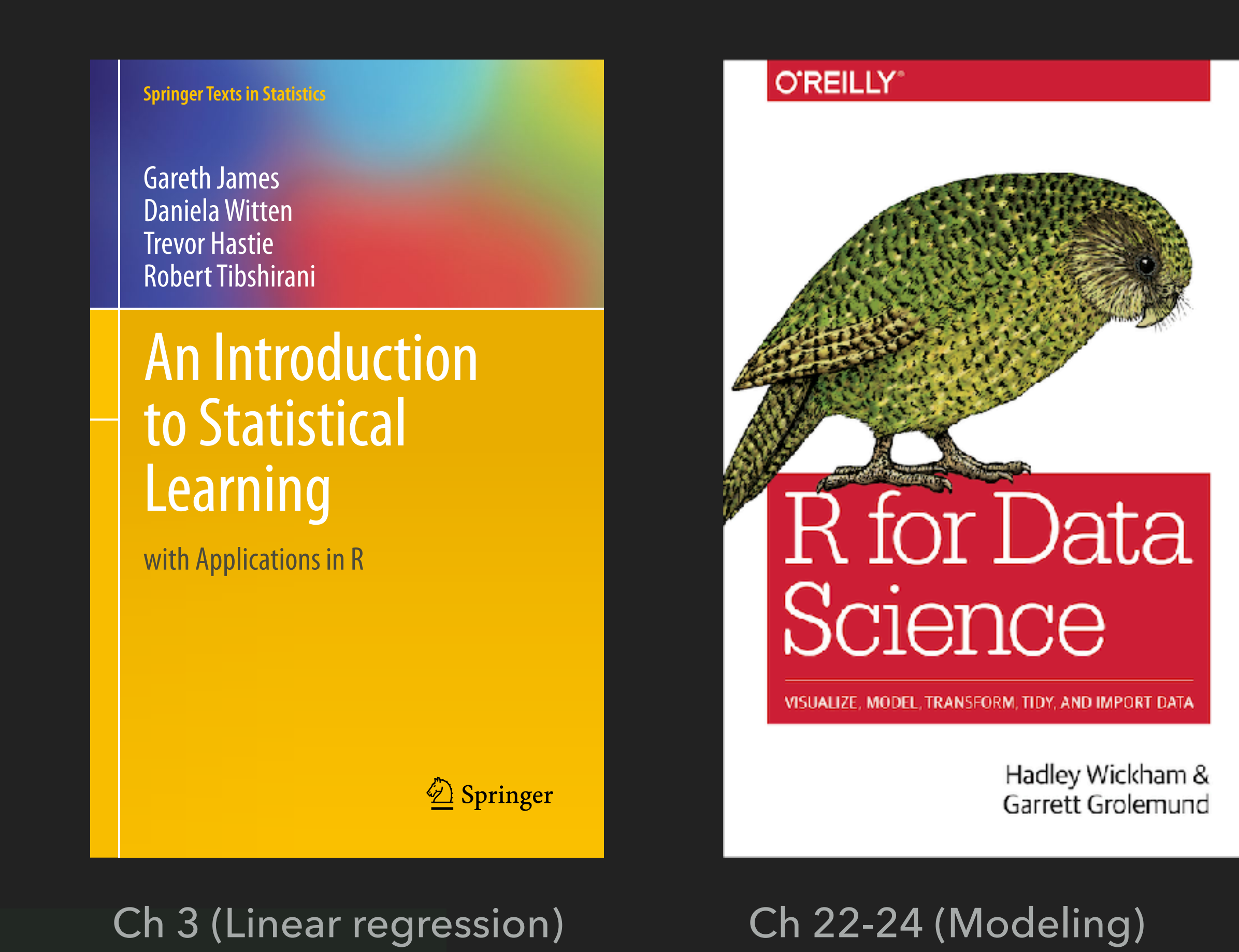

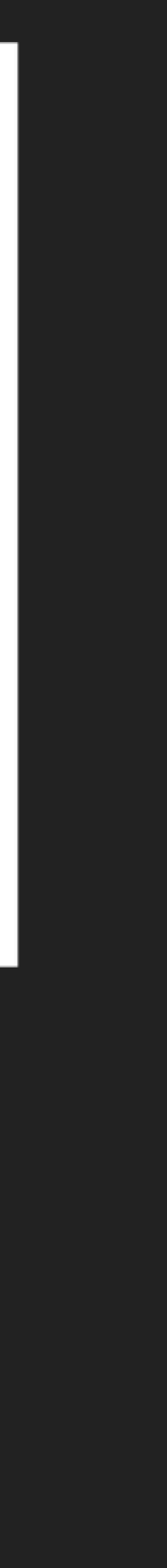

# **More To Read**

- ▸ Dealing with outliers: <https://andrewpbray.github.io/reg/week6B-outliers.html>
- ▸ Assumptions: <https://blog.msbstats.info/posts/2018-08-30-linear-regression-assumptions/>
- Diagnostics:
	- ▸ Anscombe: <https://andrewpbray.github.io/reg/week6A-diagnostics.html>
	- ▸ [https://www.andrew.cmu.edu/user/achoulde/94842/homework/regression\\_diagnostics.html](https://www.andrew.cmu.edu/user/achoulde/94842/homework/regression_diagnostics.html)
	- ▸ <https://data.library.virginia.edu/diagnostic-plots/>
- Q-Q plots:<http://seankross.com/2016/02/29/A-Q-Q-Plot-Dissection-Kit.html>
- Interactive visualization: [https://gallery.shinyapps.io/slr\\_diag/](https://gallery.shinyapps.io/slr_diag/)
- [for-categorical-variables/](https://stats.idre.ucla.edu/r/library/r-library-contrast-coding-systems-for-categorical-variables/)
- ▸ Understanding model outputs:<https://www.andrew.cmu.edu/user/achoulde/94842/>
- ▸ Alpha vs p-value: [https://rationalwiki.org/wiki/Statistical\\_significance#Alpha\\_value\\_versus\\_p-value](https://rationalwiki.org/wiki/Statistical_significance#Alpha_value_versus_p-value)

▸ [How to code categorical v](https://stats.idre.ucla.edu/r/library/r-library-contrast-coding-systems-for-categorical-variables/)ariables in a regression: [https://stats.idre.ucla.edu/r/library/r-library-contrast-coding-systems-](https://stats.idre.ucla.edu/r/library/r-library-contrast-coding-systems-for-categorical-variables/)

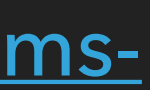

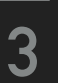

## **See Also**

### ▸ CMU 94-842: Programming in R for Analytics:

▸ <https://www.andrew.cmu.edu/user/achoulde/94842/>

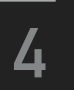

#### Original tutorial by Andrew Bray (Reed College): https://andrewpbray.github.io (https://andrewpbray.github.io)

Simple linear regression

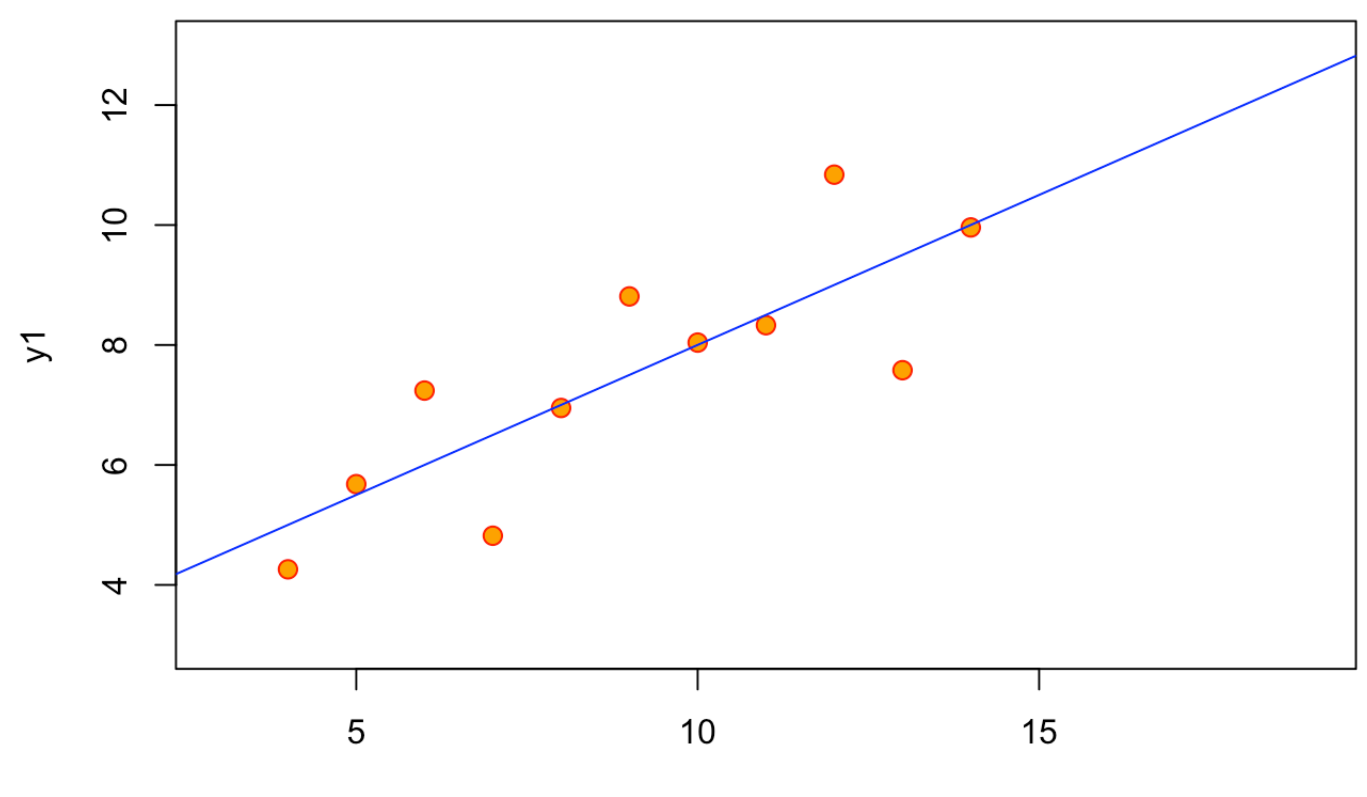

x1

```
## 
## Call:
\# lm(formula = y1 ~ x1, data = anscombe)
## 
## Residuals:
## Min 1Q Median 3Q Max 
## -1.92127 -0.45577 -0.04136 0.70941 1.83882 
## 
## Coefficients:
\# Estimate Std. Error t value Pr(>|t|)
## (Intercept) 3.0001 1.1247 2.667 0.02573 * 
## x1 0.5001 0.1179 4.241 0.00217 **
## ---
## Signif. codes: 0 '***' 0.001 '**' 0.01 '*' 0.05 '.' 0.1 ' ' 1
## 
## Residual standard error: 1.237 on 9 degrees of freedom
## Multiple R-squared: 0.6665, Adjusted R-squared: 0.6295 
## F-statistic: 17.99 on 1 and 9 DF, p-value: 0.00217
```
#### Consider fitted models to three additional data sets

```
m2 = lm(y2 - x2, data = answer)summary(m2)
```

```
## 
## Call:
\# lm(formula = y2 ~ x2, data = anscombe)
## 
## Residuals:
## Min 1Q Median 3Q Max 
## -1.9009 -0.7609 0.1291 0.9491 1.2691 
## 
## Coefficients:
# Estimate Std. Error t value Pr(>|t|)
## (Intercept) 3.001 1.125 2.667 0.02576 * 
## x2 0.500 0.118 4.239 0.00218 **
## ---
## Signif. codes: 0 '***' 0.001 '**' 0.01 '*' 0.05 '.' 0.1 ' ' 1
## 
## Residual standard error: 1.237 on 9 degrees of freedom
## Multiple R-squared: 0.6662, Adjusted R-squared: 0.6292 
## F-statistic: 17.97 on 1 and 9 DF, p-value: 0.002179
```
 $m3 = lm(y3 ~ x3, data = answer)$ summary(m3)

```
## 
## Call:
\# lm(formula = y3 ~ x3, data = anscombe)
## 
## Residuals:
## Min 1Q Median 3Q Max 
## -1.1586 -0.6146 -0.2303 0.1540 3.2411 
## 
## Coefficients:
\# Estimate Std. Error t value Pr(>|t|)
## (Intercept) 3.0025 1.1245 2.670 0.02562 * 
## x3 0.4997 0.1179 4.239 0.00218 **
## ---
## Signif. codes: 0 '***' 0.001 '**' 0.01 '*' 0.05 '.' 0.1 ' ' 1
## 
## Residual standard error: 1.236 on 9 degrees of freedom
## Multiple R-squared: 0.6663, Adjusted R-squared: 0.6292 
## F-statistic: 17.97 on 1 and 9 DF, p-value: 0.002176
```
 $m4 = lm(y4 - x4, data = answer)$ summary(m4)

```
## 
## Call:
## lm(formula = y4 ~ ~ x4, data = answer)## 
## Residuals:
## Min 1Q Median 3Q Max 
## -1.751 -0.831 0.000 0.809 1.839 
## 
## Coefficients:
## Estimate Std. Error t value Pr(>|t|) 
## (Intercept) 3.0017 1.1239 2.671 0.02559 * 
## x4 0.4999 0.1178 4.243 0.00216 **
## ---
## Signif. codes: 0 '***' 0.001 '**' 0.01 '*' 0.05 '.' 0.1 ' ' 1
## 
## Residual standard error: 1.236 on 9 degrees of freedom
## Multiple R-squared: 0.6667, Adjusted R-squared: 0.6297 
## F-statistic: 18 on 1 and 9 DF, p-value: 0.002165
```
#### Anscombe's Quartet

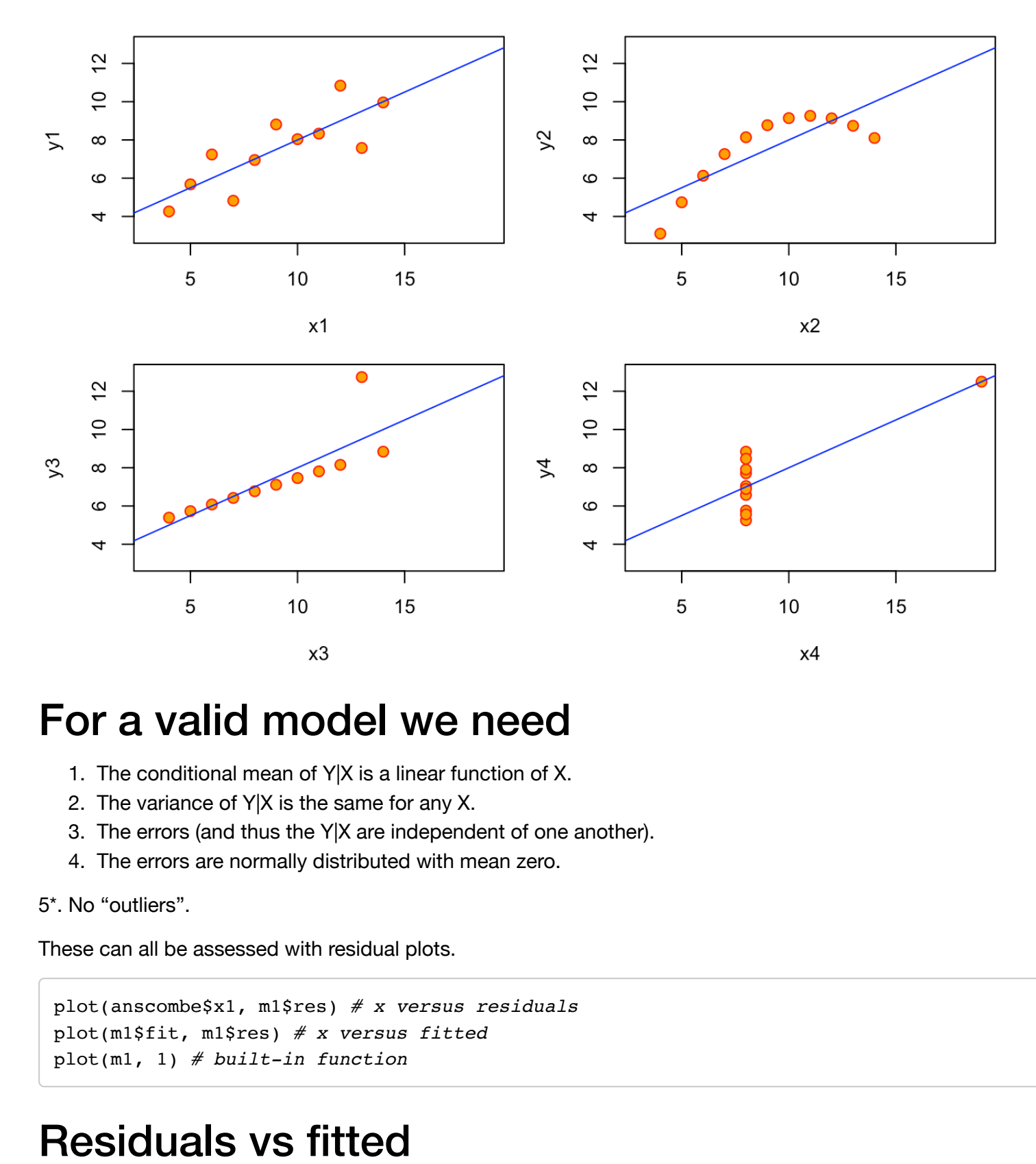

#### For a valid model we need

- 1. The conditional mean of Y|X is a linear function of X.
- 2. The variance of Y|X is the same for any X.
- 3. The errors (and thus the Y|X are independent of one another).
- 4. The errors are normally distributed with mean zero.
- 5\*. No "outliers".

These can all be assessed with residual plots.

```
plot(anscombe$x1, m1$res) # x versus residuals
plot(m1$fit, m1$res) # x versus fitted
plot(m1, 1) # built-in function
```
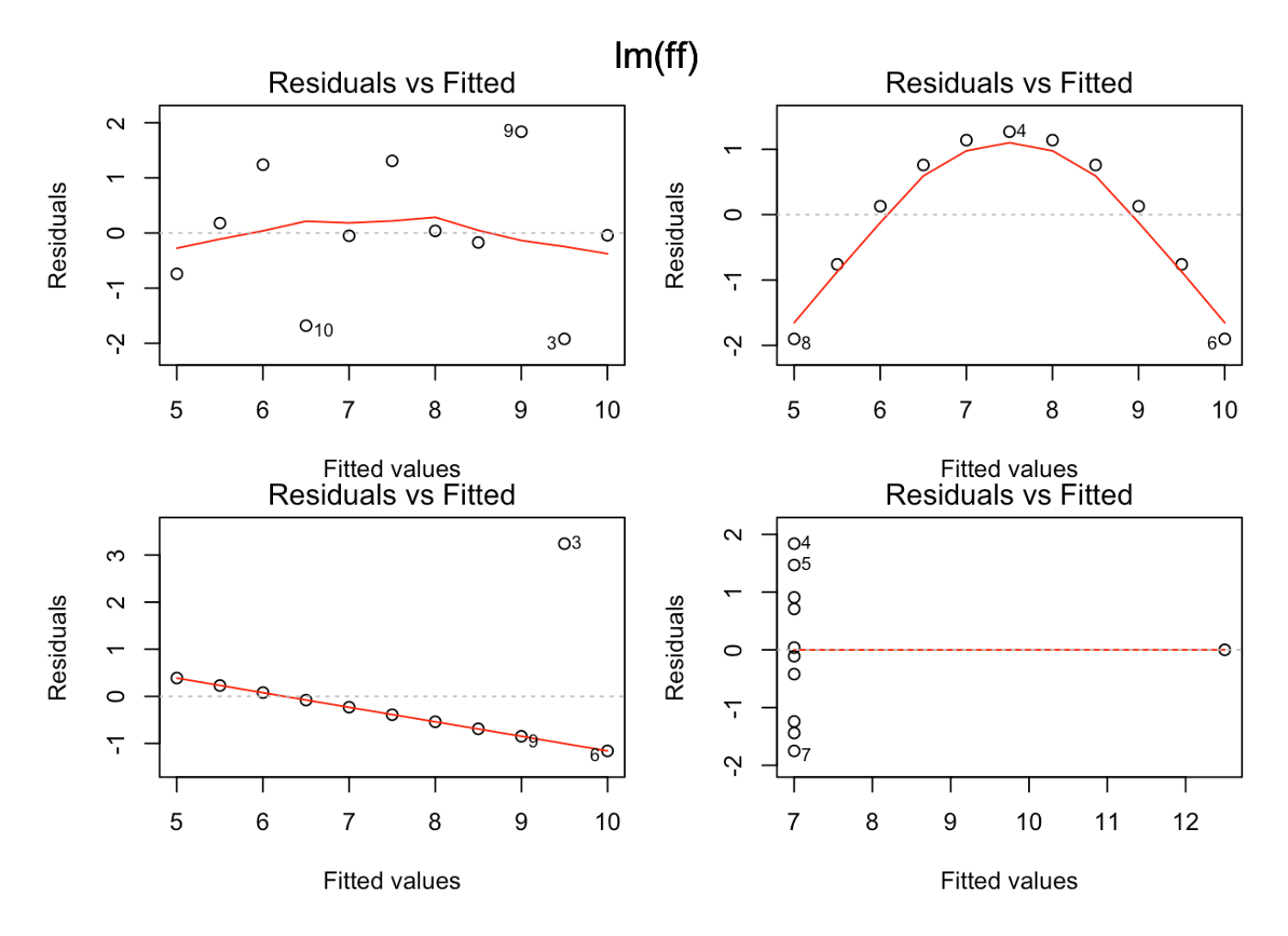

#### Assessing Normality

We can check the assumption that the errors are normal by looking at the distribution of the residuals. Difficult to do in a residual plot, so we use a QQ plot (for quantile-quantile), aka normal probability plot.

 $Q$ uantile: The  $j^{th}$  quantile,  $q_j$  , is the value of a random variable  $X$  that fulfills:

$$
P(X \le q_j) = j
$$

For the standard normal distribution,  $q_{.5} = 0$ ,  $q_{.025} = -1.96$ ,  $q_{.975} = 1.96$ .

#### Constructing a QQ plot

1. Standardize your residuals.

$$
\tilde{e}_i = \frac{\hat{e}_i - \bar{\hat{x}}}{s}
$$

2. If you have  $n$  standardized residuals, you can consider the lowest to be the  $1/n$  quantile, the second lowest, the  $2/n$  quantile, the median to be the  $.5$  quantile, etc.

- 3. Look up these values for the standard normal distribution and find what the appropriate quantiles would be (this is what qnorm() does). These become your theoretical quantiles.
- 4. Plot the theoretical quantiles against the standardized residuals.

 $plot(m1, 2)$ 

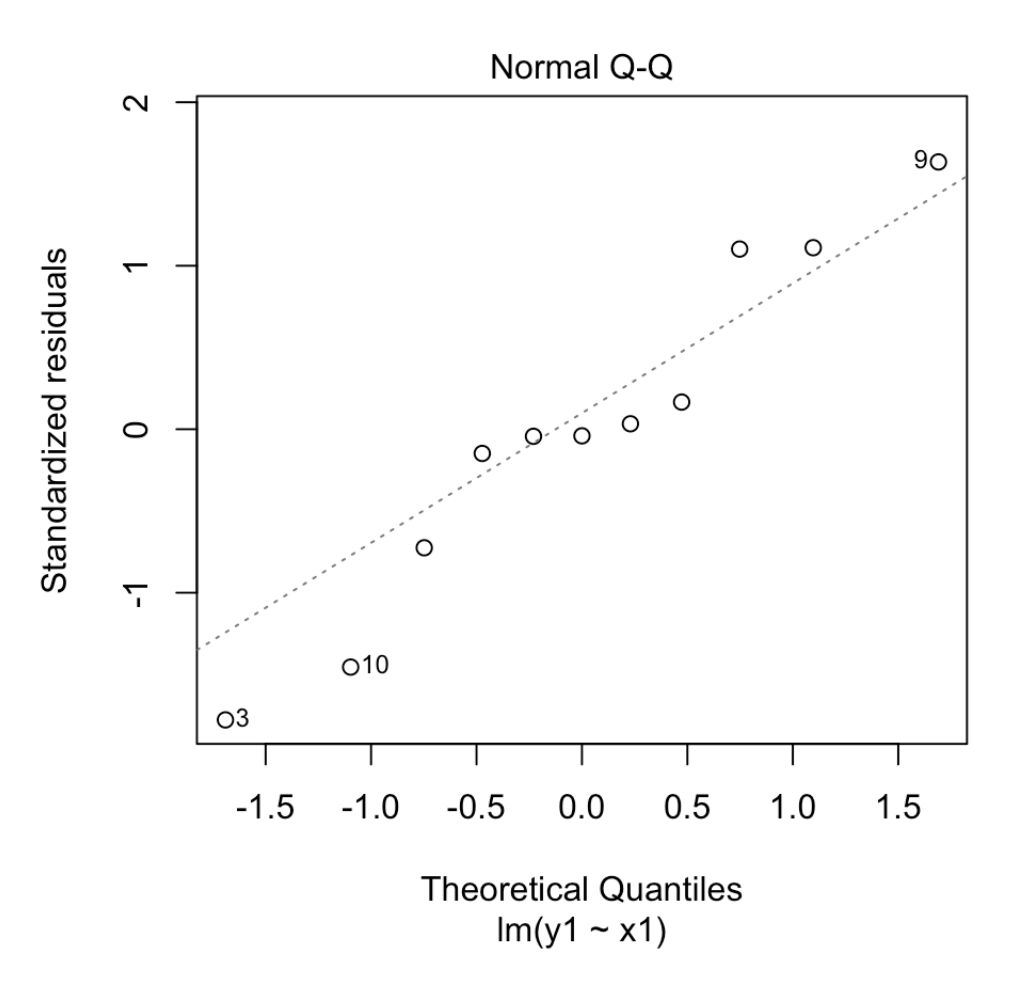

#### Interpreting a QQ plot

- Perfectly normally distributed residuals would align along the identity line.
- Short tails will veer of the line horizontally.
- Long tails will veer off the line vertically.
- *Expect some variation, even from normal residuals!*

#### Normal residuals

```
x \le - rnorm(40)
qqnorm(x)
qqline(x)
```
#### **Normal Q-Q Plot**

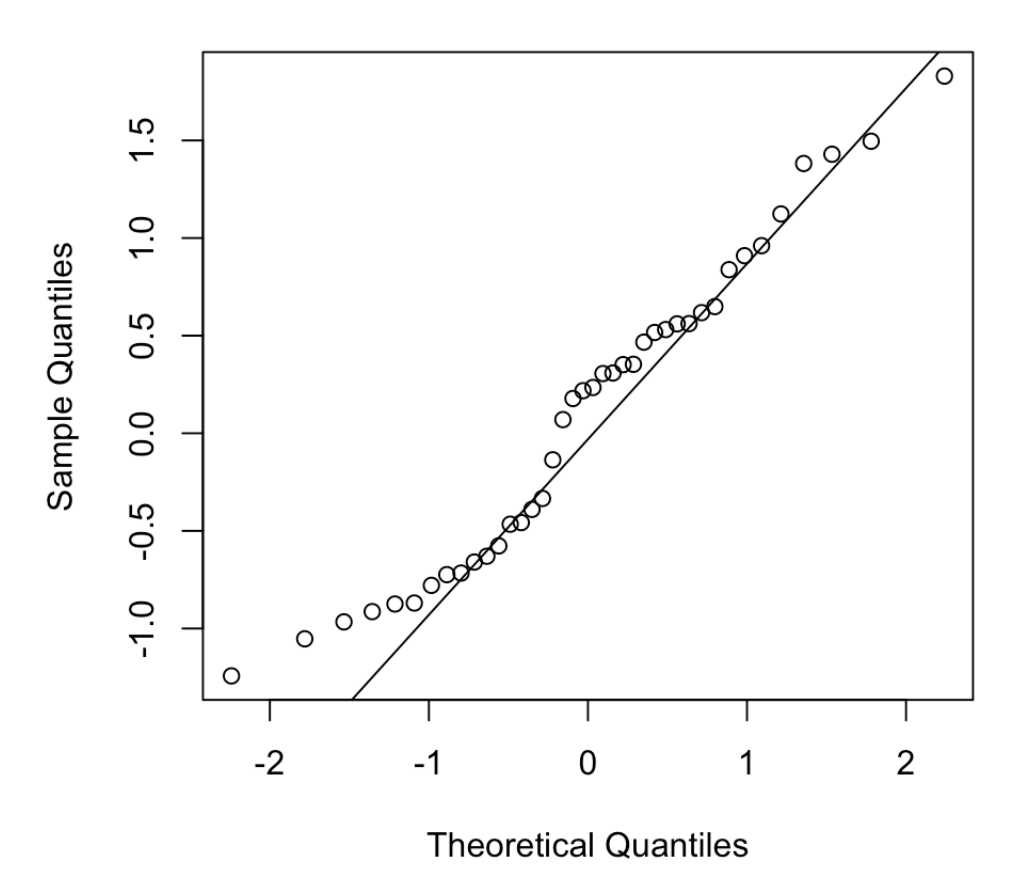

#### Heavy tailed residuals

 $x \leftarrow rt(40, 1)$ qqnorm(x) qqline(x)

#### **Normal Q-Q Plot**

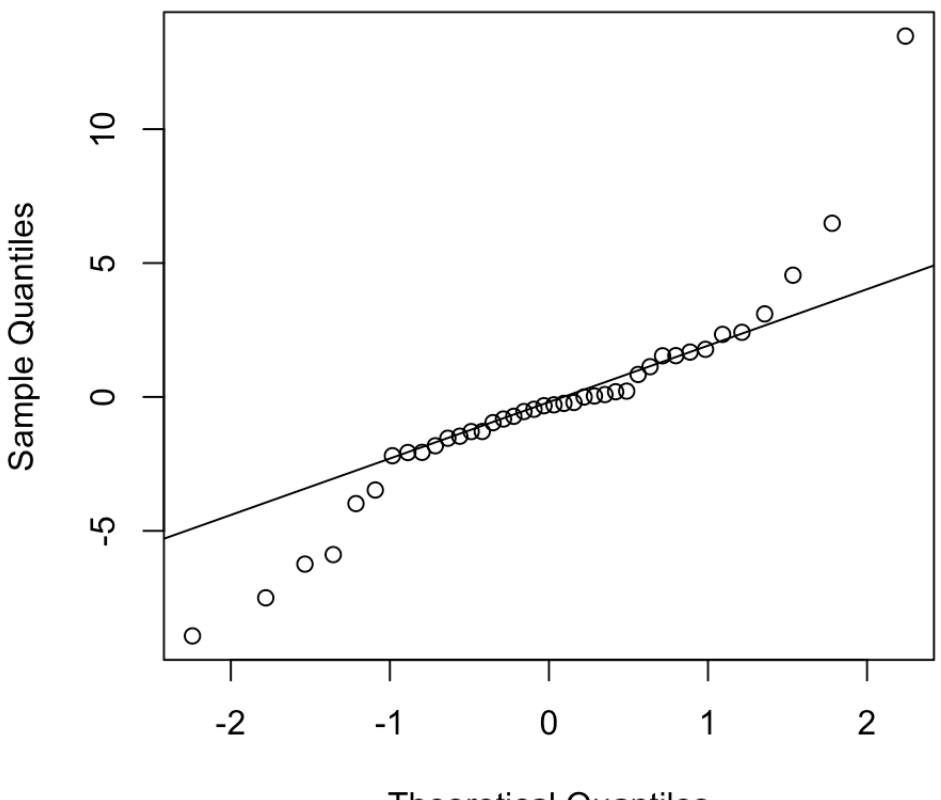

**Theoretical Quantiles** 

#### QQ plot

## Warning: not plotting observations with leverage one:  $\#\#$  $\, 8$ 

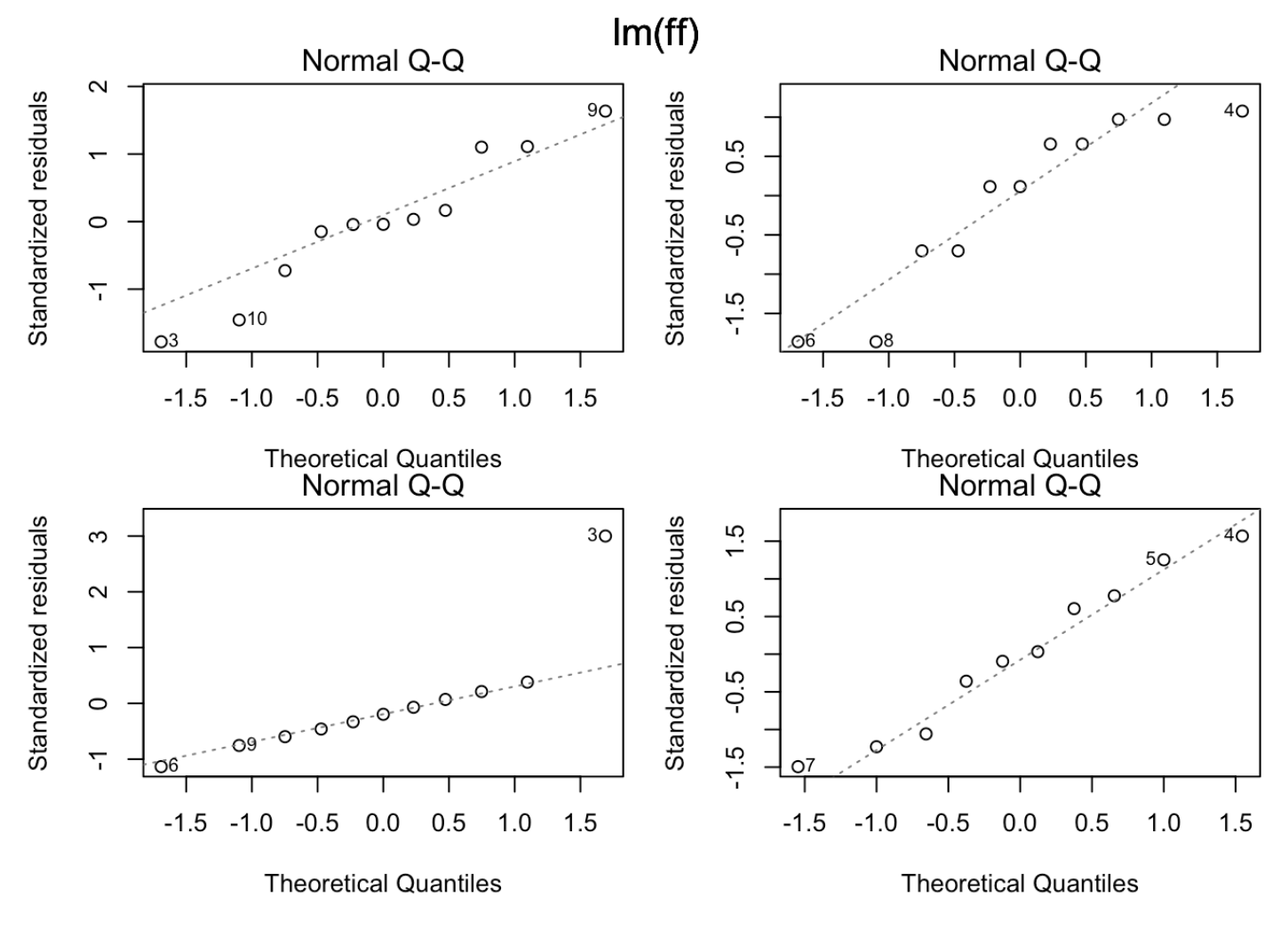

#### Scale vs location

## Warning: not plotting observations with leverage one: ## 8

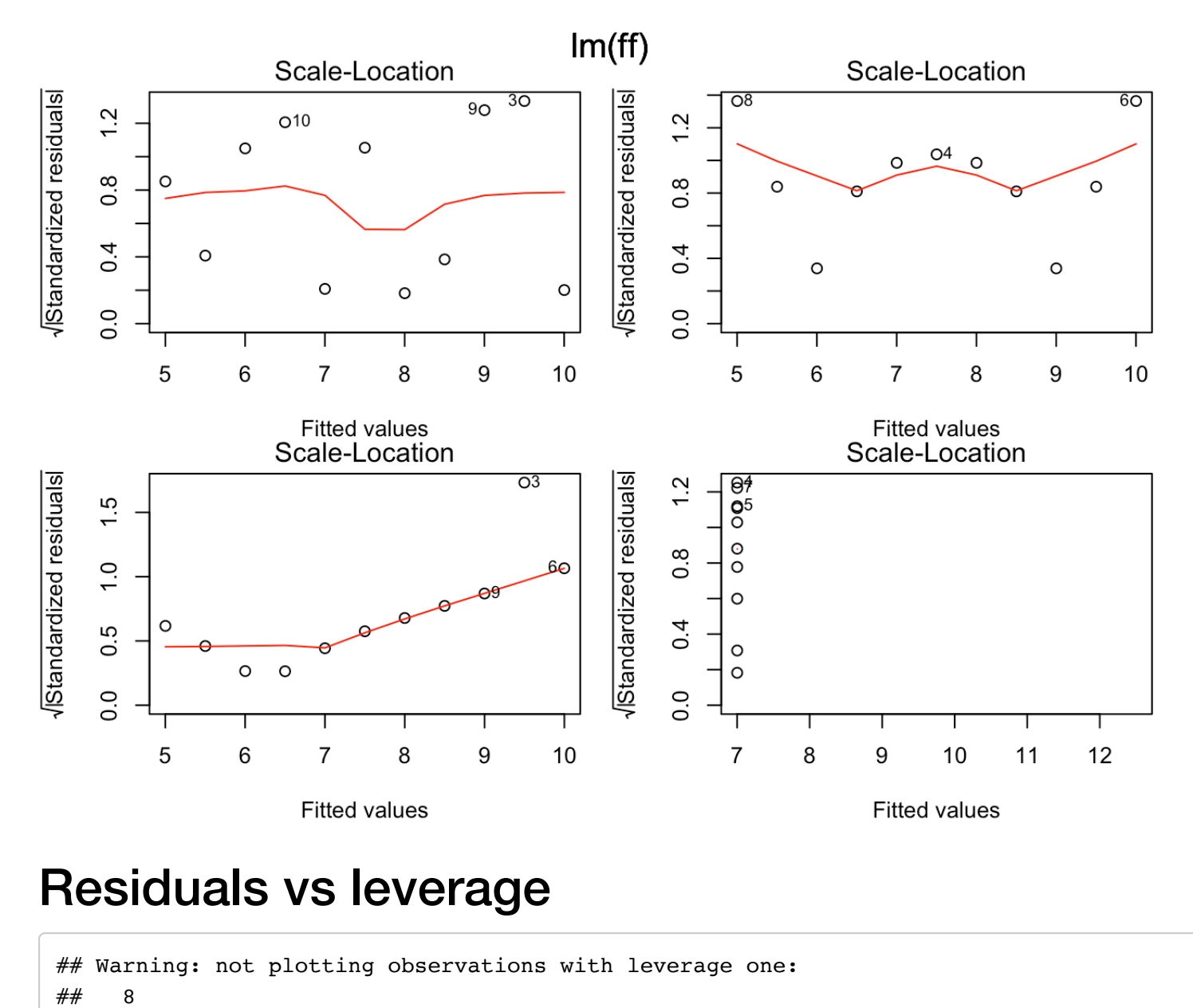

#### Residuals vs leverage

## Warning: not plotting observations with leverage one:  $\#\#$  $\, 8$ 

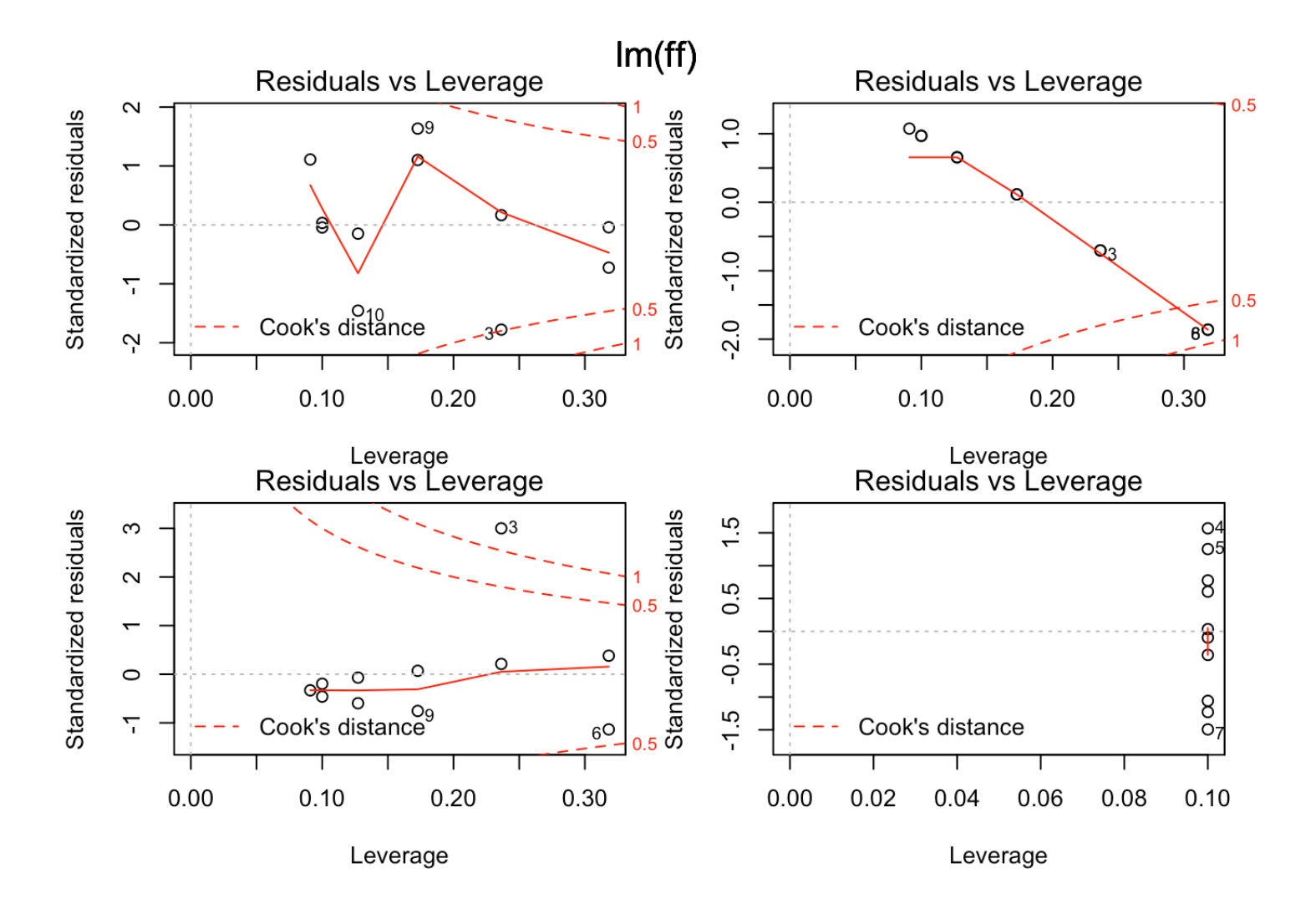

#### **Multicollinearity**

Here's a closer look at how to diagnose multicollinearity. Remember the example dataset from lecture?

```
y = c(12, 13, 10, 5, 7, 12, 15)x1 = c(6, 6.5, 5, 2.5, 3.5, 6, 7.5)x2 = c(6, 6.5, 5, 2.5, 3.5, 6, 7.5)m = \ln(y - x1 + x2)summary(m)
```
## Warning in summary.  $lm(m)$ : essentially perfect fit: summary may be unreliable

```
## 
## Call:
\# lm(formula = y \sim x1 + x2)
## 
## Residuals:
\# 1 2 3 4 5 6 7
## -1.033e-15 1.830e-15 -2.529e-16 3.068e-16 -1.835e-16 -2.991e-16 -3.684e-16## 
## Coefficients: (1 not defined because of singularities)
## Estimate Std. Error t value Pr(>|t|) 
## (Intercept) -4.028e-15 1.266e-15 -3.182e+00 0.0245 * 
## x1 2.000e+00 2.290e-16 8.734e+15 <2e-16 ***
## x2 NA NA NA NA 
## ---
## Signif. codes: 0 '***' 0.001 '**' 0.01 '*' 0.05 '.' 0.1 ' ' 1
## 
## Residual standard error: 9.83e-16 on 5 degrees of freedom
## Multiple R-squared: 1, Adjusted R-squared: 1 
## F-statistic: 7.628e+31 on 1 and 5 DF, p-value: < 2.2e-16
```
vif(m)

## Error in vif.default(m): there are aliased coefficients in the model

We can't even compute the VIF because the two variables are copies of each other. Let's add some noise to x2.

```
y = c(12, 13, 10, 5, 7, 12, 15)x1 = c(6, 6.5, 5, 2.5, 3.5, 6, 7.5)x2 = c(6.1, 6.15, 5.1, 2.51, 3.52, 6.1, 7.6)m = \ln(y - x1 + x2)summary(m)
```
 $#$  Warning in summary.lm(m): essentially perfect fit: summary may be unreliable

```
## 
## Call:
\# \# lm(formula = y \sim x1 + x2)
## 
## Residuals:
\# 1 2 3 4 5 6 7
## -5.413e-16 2.548e-18 1.954e-16 1.792e-16 -2.160e-16 1.924e-16 1.877e-16 
## 
## Coefficients:
## Estimate Std. Error t value Pr(>|t|) 
## (Intercept) -2.686e-15 4.498e-16 -5.971e+00 0.00395 ** 
## x1 2.000e+00 8.624e-16 2.319e+15 < 2e-16 ***
\# x2 -5.201e-15 8.658e-16 -6.007e+00 0.00387 **
## ---
## Signif. codes: 0 '***' 0.001 '**' 0.01 '*' 0.05 '.' 0.1 ' ' 1
## 
## Residual standard error: 3.472e-16 on 4 degrees of freedom
## Multiple R-squared: 1, Adjusted R-squared: 1 
## F-statistic: 3.057e+32 on 2 and 4 DF, p-value: < 2.2e-16
```
vif(m)

```
## Warning in summary.lm(object, ...): essentially perfect fit: summary may be
## unreliable
```

```
\# \# x1 x2
## 113.6997 113.6997
```
Now we get lots of indication that multicollinearity is an issue. Look at the VIF values! Note also how arbitrary the coefficient estimates for x1 and x2 are, given what you know about the data ( $y = x1 + x2$ ).

#### **Factors in linear regression**

#### Interpreting coefficients of factor variables

In the case of quantitative predictors, we're more or less comfortable with the interpretation of the linear model coefficient as a "slope" or a "unit increase in outcome per unit increase in the covariate". This isn't the right interpretation for factor variables. In particular, the notion of a slope or unit change no longer makes sense when talking about a categorical variable. E.g., what does it even mean to say "unit increase in major" when studying the effect of college major on future earnings?

To understand what the coefficients really mean, let's go back to the birthwt data and try regressing birthweight on mother's race and mother's age.

```
# Fit regression model
birthwt.lm <- lm(birthwt.grams ~ race + mother. age, data = birthwt)# Regression model summary
summary(birthwt.lm)
```

```
#### Call:
## lm(formula = birthwt.grams - race + mother age, data = birthwt)#### Residuals:
## Min 1Q Median 3Q Max<br>##-2131.57 -488.02 -1.16 521.87 1757.07
      Min
                                             Max
##
## Coefficients:
##Estimate Std. Error t value Pr(>\vert t \vert)## (Intercept) 2584.264 258.393 10.001 <2e-16 ***<br>## raceother 80.249 165.582 0.485 0.628
## racewhite 365.715 160.636 2.277 0.024 *
## mother.age 6.288 10.073 0.624 0.533
## ---
## Signif. codes: 0 '***' 0.001 '**' 0.01 '*' 0.05 '.' 0.1 ' ' 1
##
## Residual standard error: 715.7 on 185 degrees of freedom
## Multiple R-squared: 0.05217, Adjusted R-squared: 0.0368
## F-statistic: 3.394 on 3 and 185 DF, p-value: 0.01909
```
Note that there are two coefficients estimated for the race variable (raceother and racewhite). What's happening here?

When you put a factor variable into a regression, you're allowing a different intercept at every level of the factor. In the present example, you're saying that you want to model birthwt.grams as

Baby's birthweight = Intercept(based on mother's race) +  $\beta$  \* mother's age

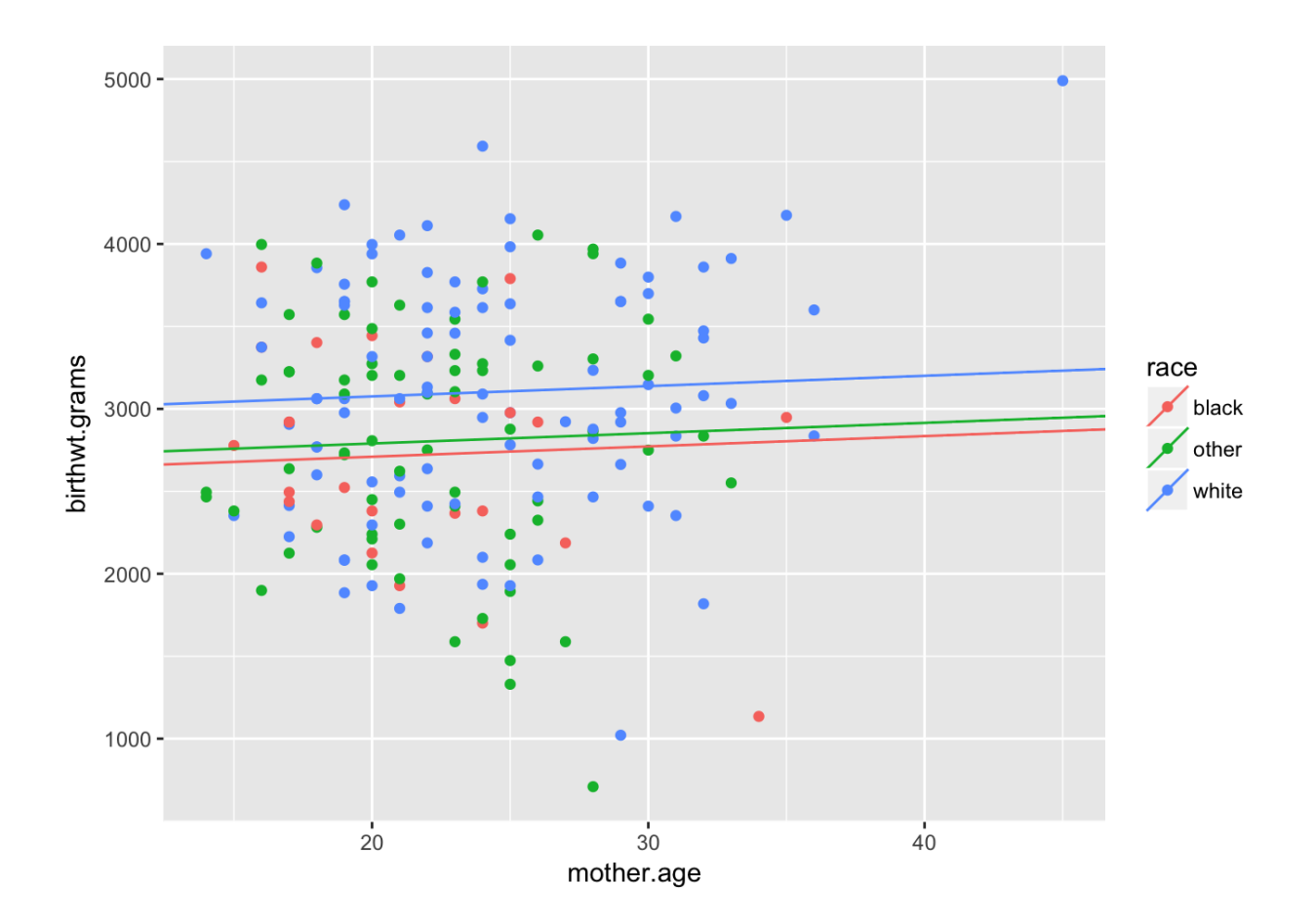

#### Why is one of the levels missing in the regression?

As you've already noticed, there is no coefficient called "raceblack" in the estimated model. This is because this coefficient gets absorbed into the overall (Intercept) term.

Let's peek under the hood. Using the model.matrix() function on our linear model object, we can get the data matrix that underlies our regression. Here are the first 20 rows.

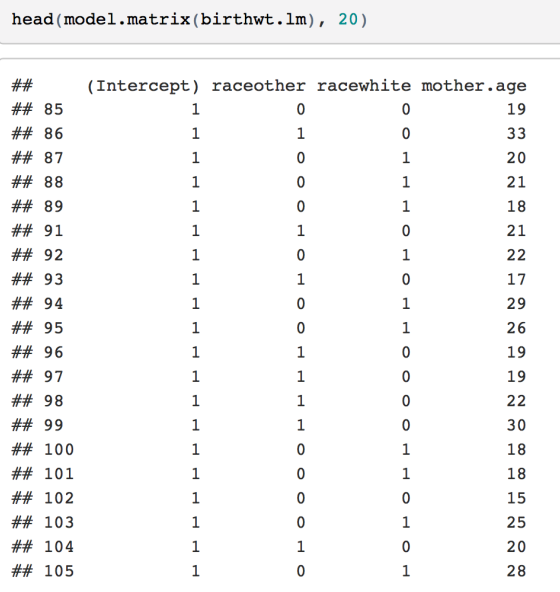

Even though we think of the regression birthwt.grams ~ race + mother.age as being a regression on two variables (and an intercept), it's actually a regression on 3 variables (and an intercept). This is because the race variable gets represented as two dummy variables: one for race == other and the other for race == white.

Why isn't there a column for representing the indicator of race == black? This gets back to our colinearity issue. By definition, we have that

#### raceblack + raceother + racewhite =  $1 = (Intercept)$

This is because for every observation, one and only one of the race dummy variables will equal 1. Thus the group of 4 variables {raceblack, raceother, racewhite, (Intercept)) is perfectly colinear, and we can't include all 4 of them in the model. The default behavior in R is to remove the dummy corresponding to the first level of the factor (here, raceblack), and to keep the rest.

#### How to code categorical variables in a regression:

https://stats.idre.ucla.edu/r/library/r-library-contrast-coding-systems-for-categorical-variables/

#### **Coding schemes covered**

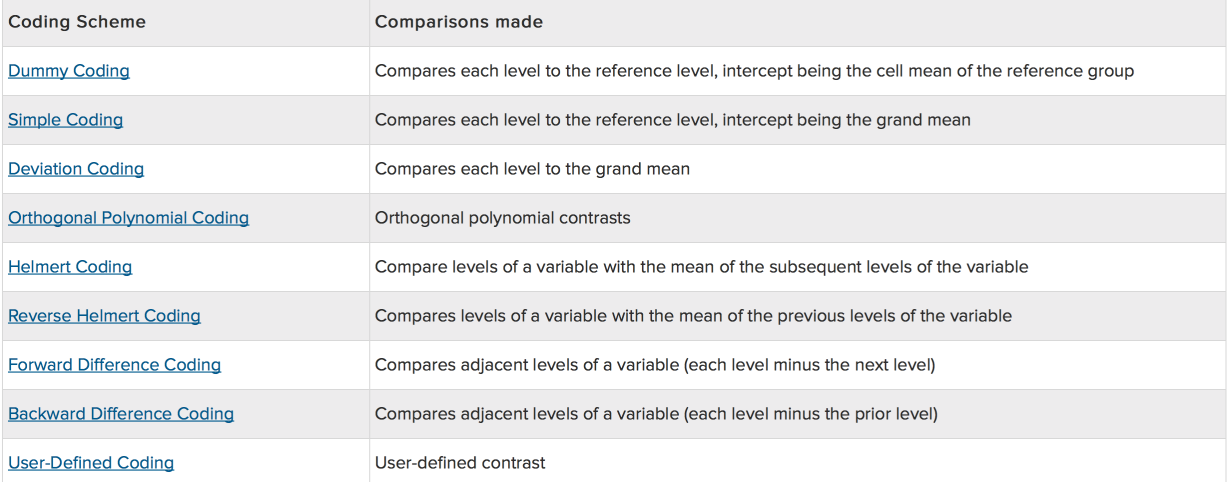

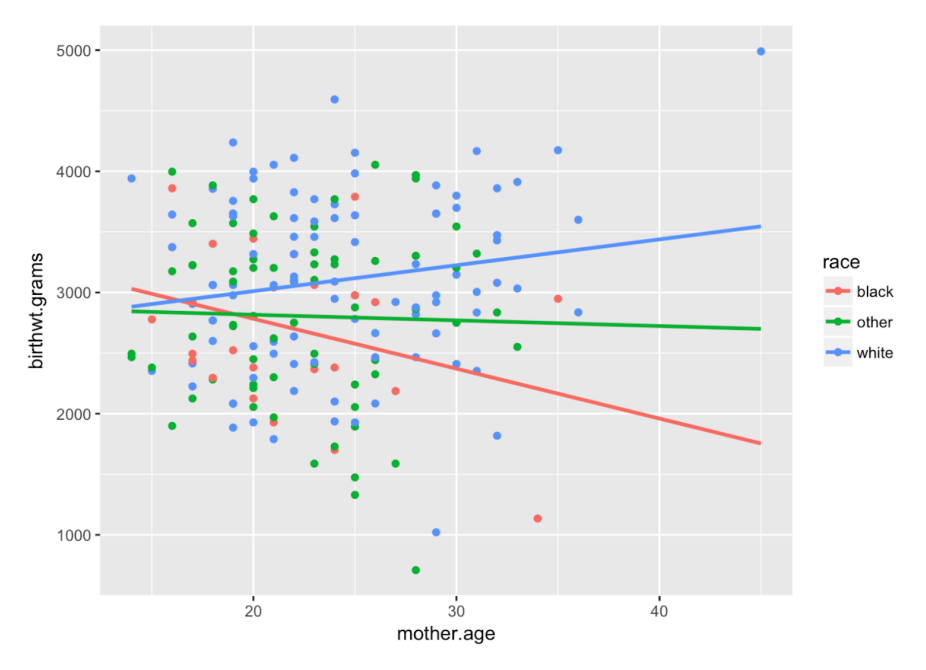

In this case we have not only race-specific intercepts, but also race-specific slopes. The plot above corresponds to the model:

#### Baby's birthweight = Intercept(based on mother's race) +  $\beta$ (based on mother's race) \* mother's age

To specify this interaction model in R, we use the following syntax

```
\verb|birthwt.lm.interact| \leq \verb|lm(birthwt.grams| \sim race * mother age, data = birthwt)summary(birthwt.lm.interact)
#### Call:## lm(formula = birthwt.grams ~ race * mother.age, data = birthwt)
#### Residuals:
##
       Min
                10 Median
                                  3QMax
## -2182.35 -474.2313.48
                              523.86 1496.51
#### Coefficients:
                       Estimate Std. Error t value
\#\#Pr(>\vert t \vert)## (Intercept)
                       3606.33 615.26 5.861 0.000000021 ***
                       -696.74756.65 -0.921## raceother
                                                      0.3584
                      -1022.79## racewhite
                                  694.21 -1.4730.1424
## mother.age
                        -41.1727.82 - 1.4800.1407
## raceother: mother.age 36.51
                                    33.85 1.078
                                                       0.2823
## racewhite: mother.age 62.54
                                    30.67 2.039
                                                       0.0429 *## ---
## Signif. codes: 0 '***' 0.001 '**' 0.01 '*' 0.05 '.' 0.1 ' ' 1
\#\### Residual standard error: 710.7 on 183 degrees of freedom
## Multiple R-squared: 0.07541, Adjusted R-squared: 0.05015
## F-statistic: 2.985 on 5 and 183 DF, p-value: 0.01291
```
Plotting interactions among continuous variables in regression models -

jtools::interact\_plot

<https://cran.r-project.org/web/packages/jtools/vignettes/interactions.html>

# Another interaction example

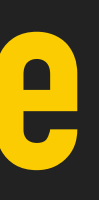

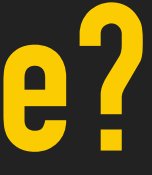

### **What happens when you combine a continuous and a categorical variable?**

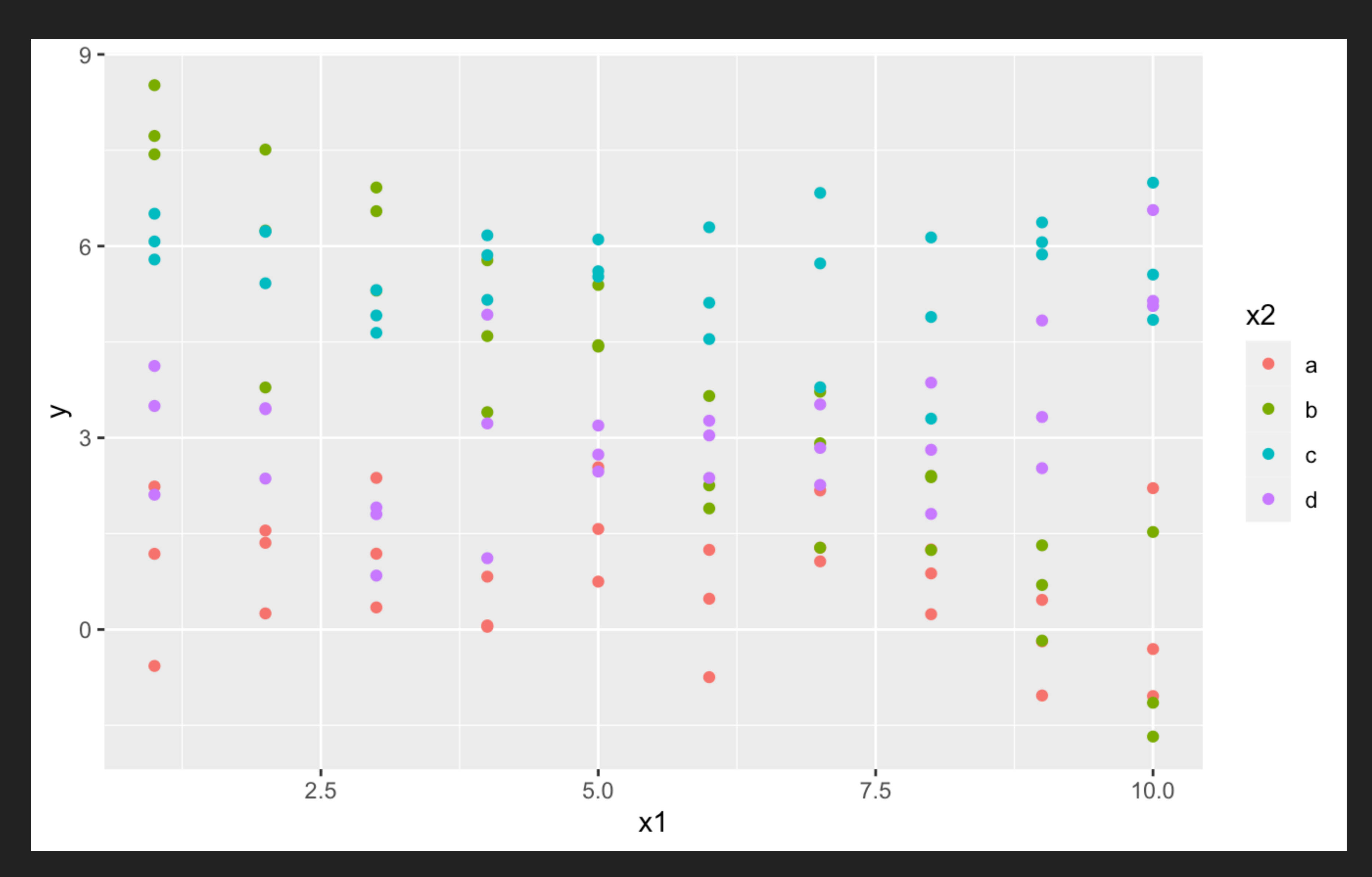

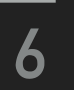

# **There are two possible models you could fit to this data**

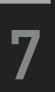

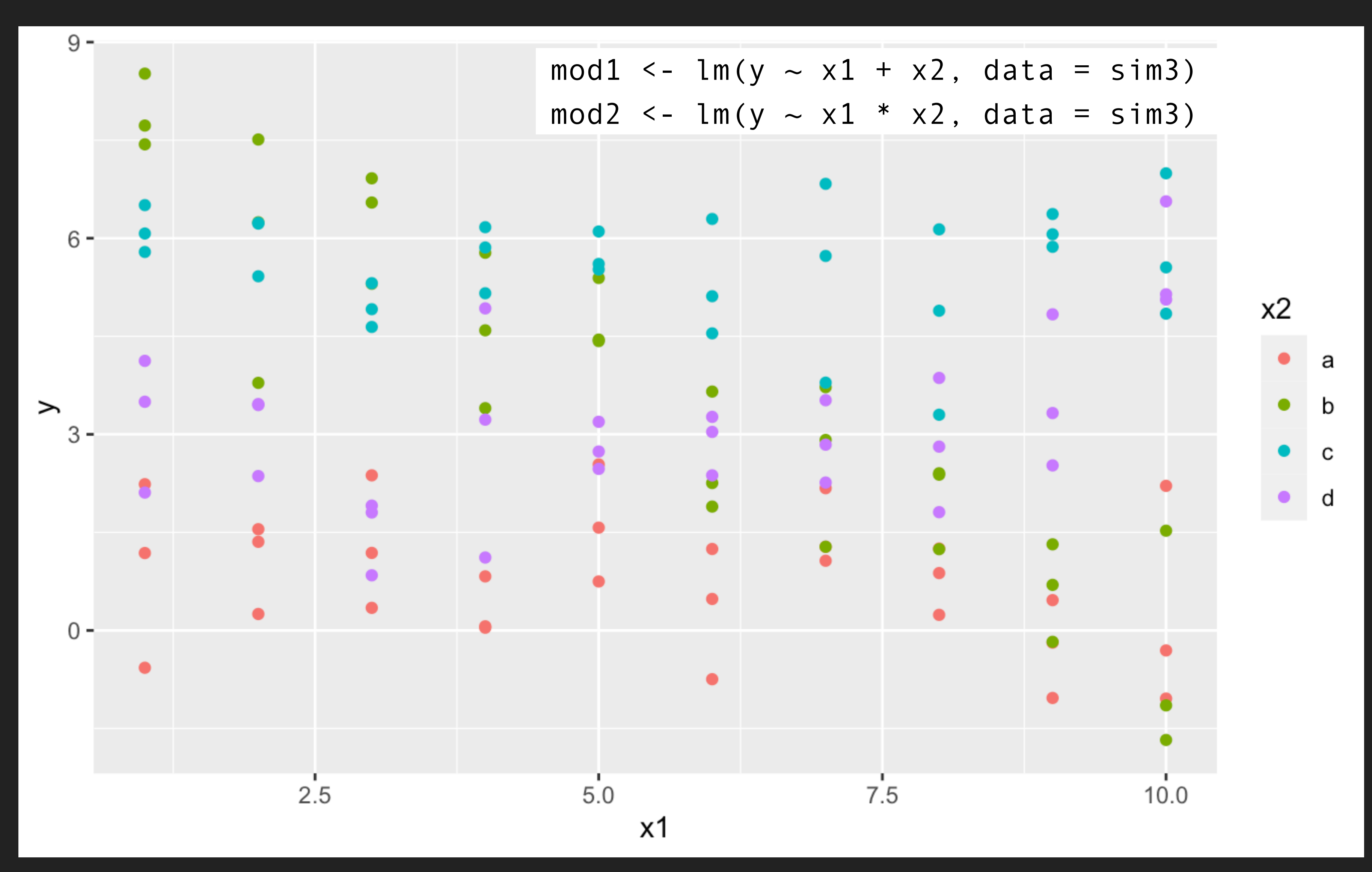

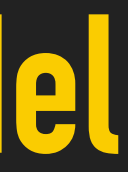

### **\*: Both the interaction and the individual components are included in the model**

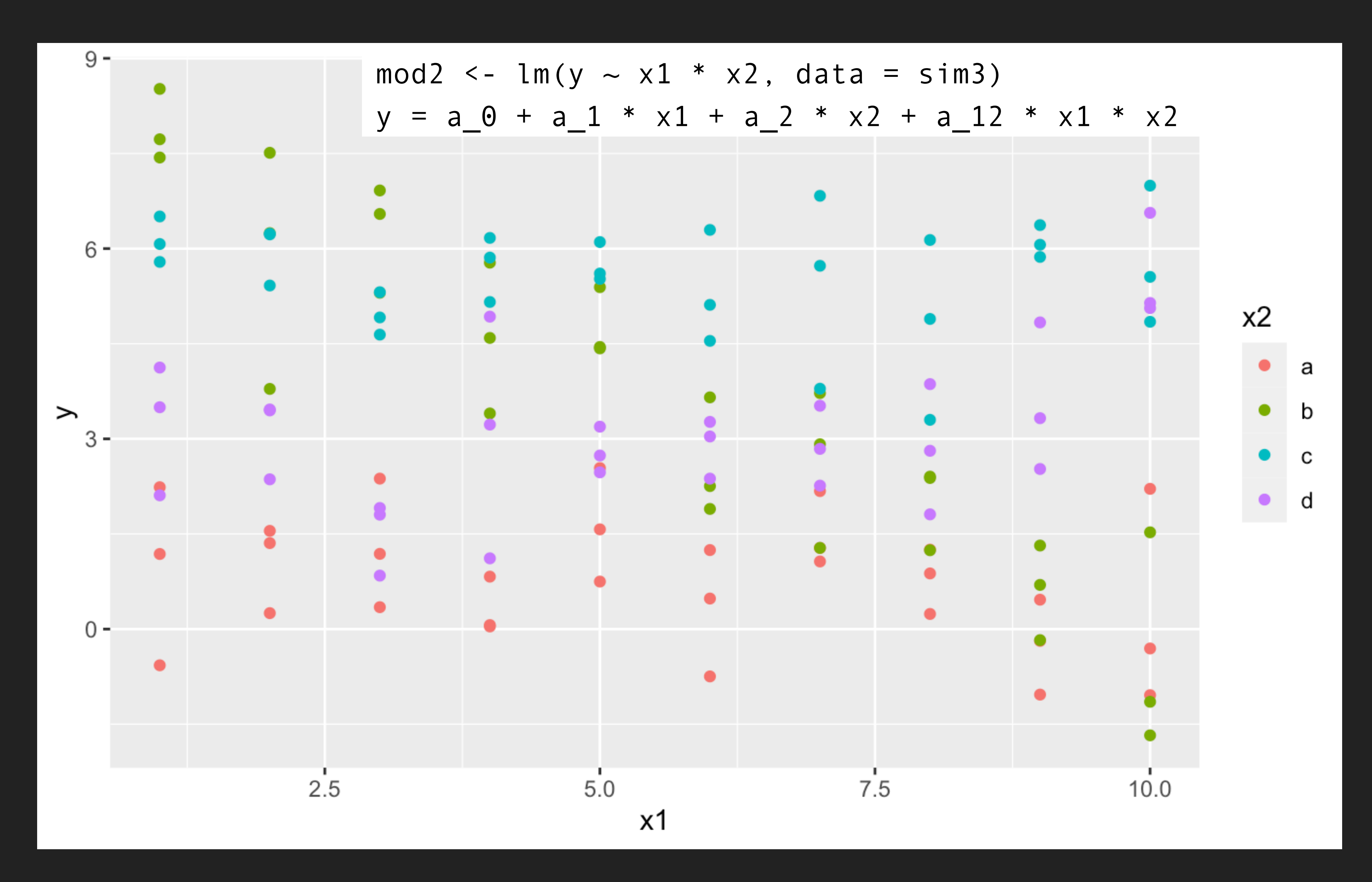

Carnegie Mellon University [17-803] Empirical Methods, Fall 2022

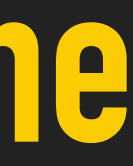

# **The model using \* has a different slope and intercept for each line**

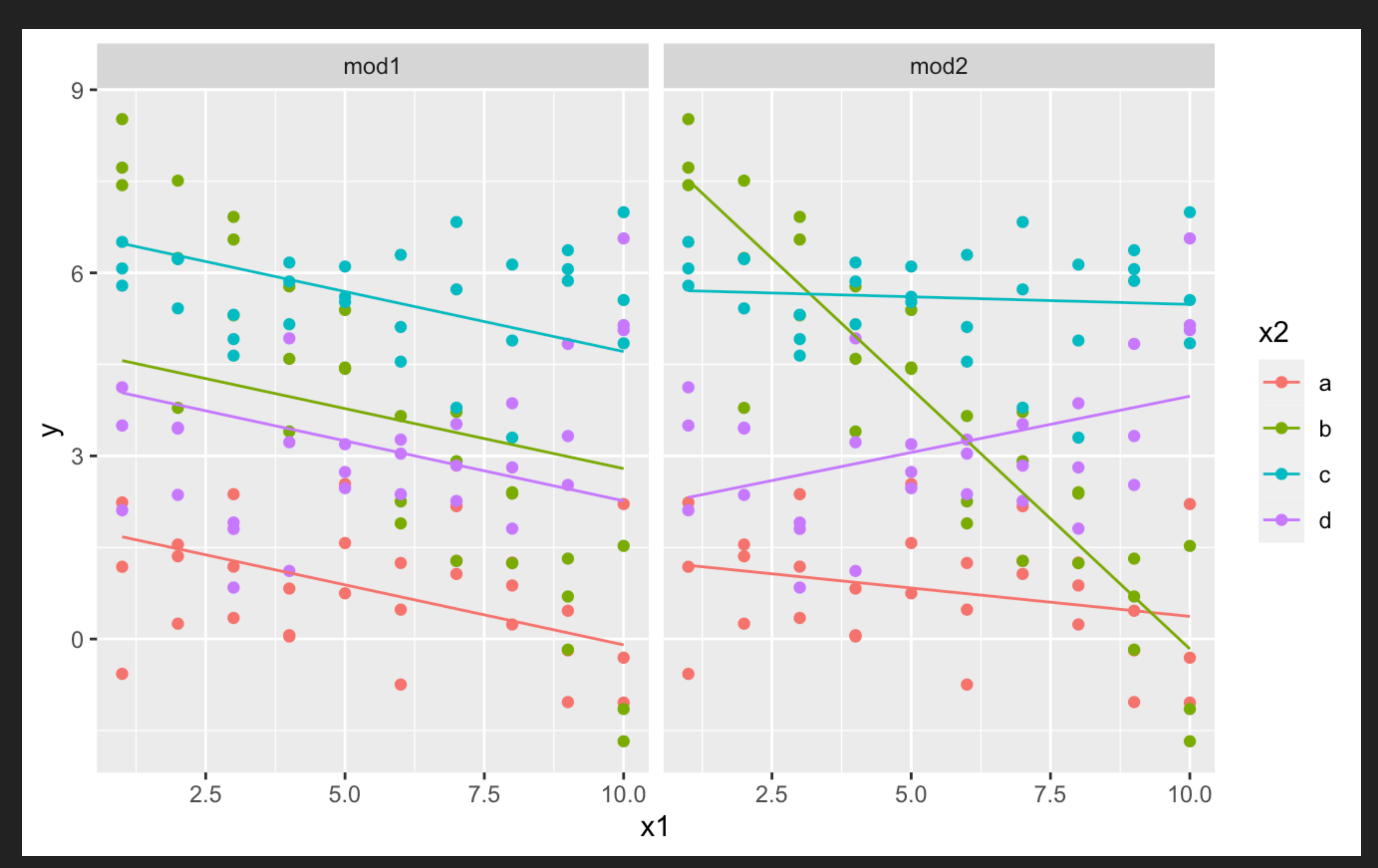

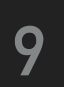

## **Which model is better for this data?**

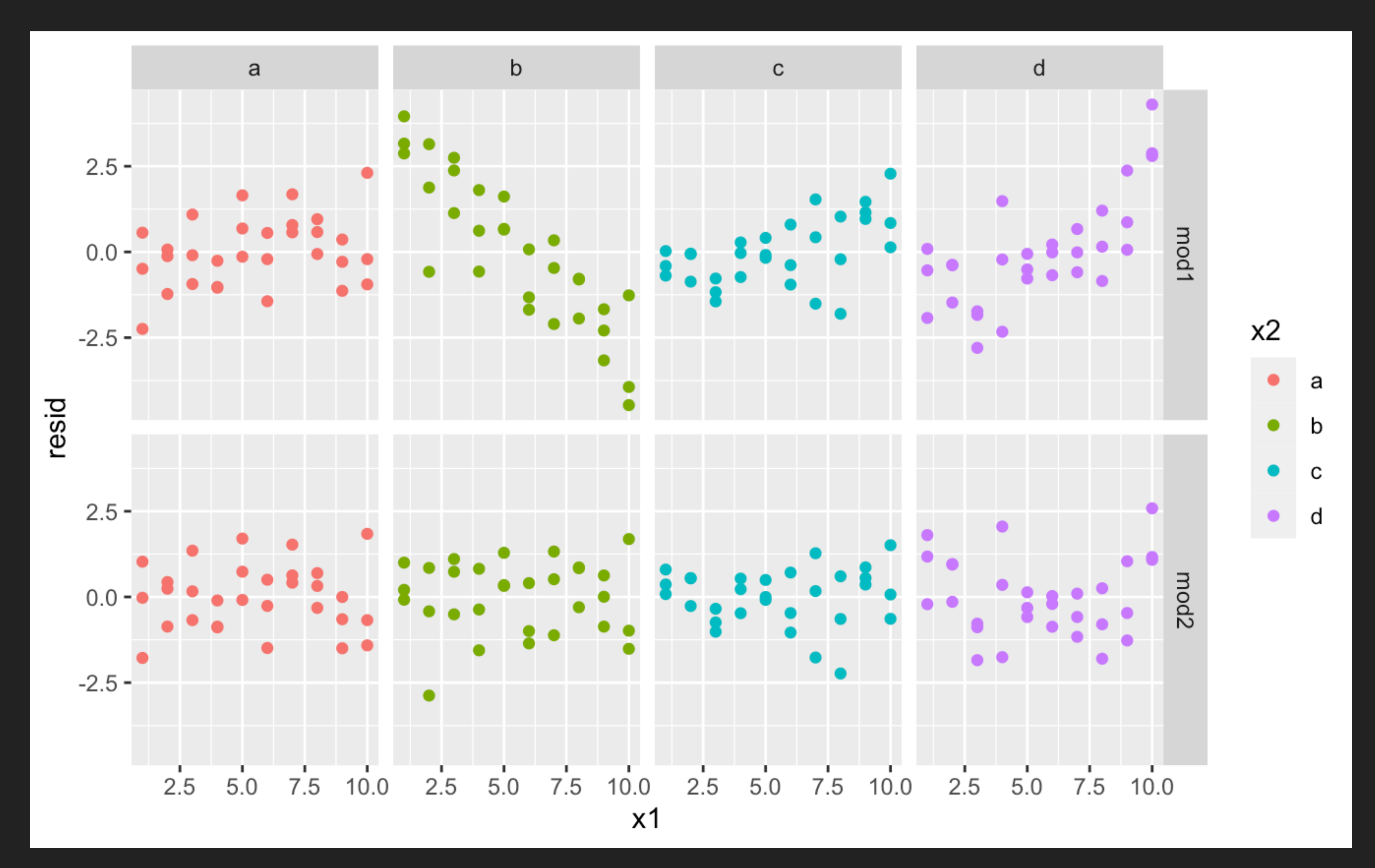

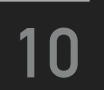

# **Another example**

# **Why are low quality diamonds more expensive?**

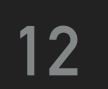

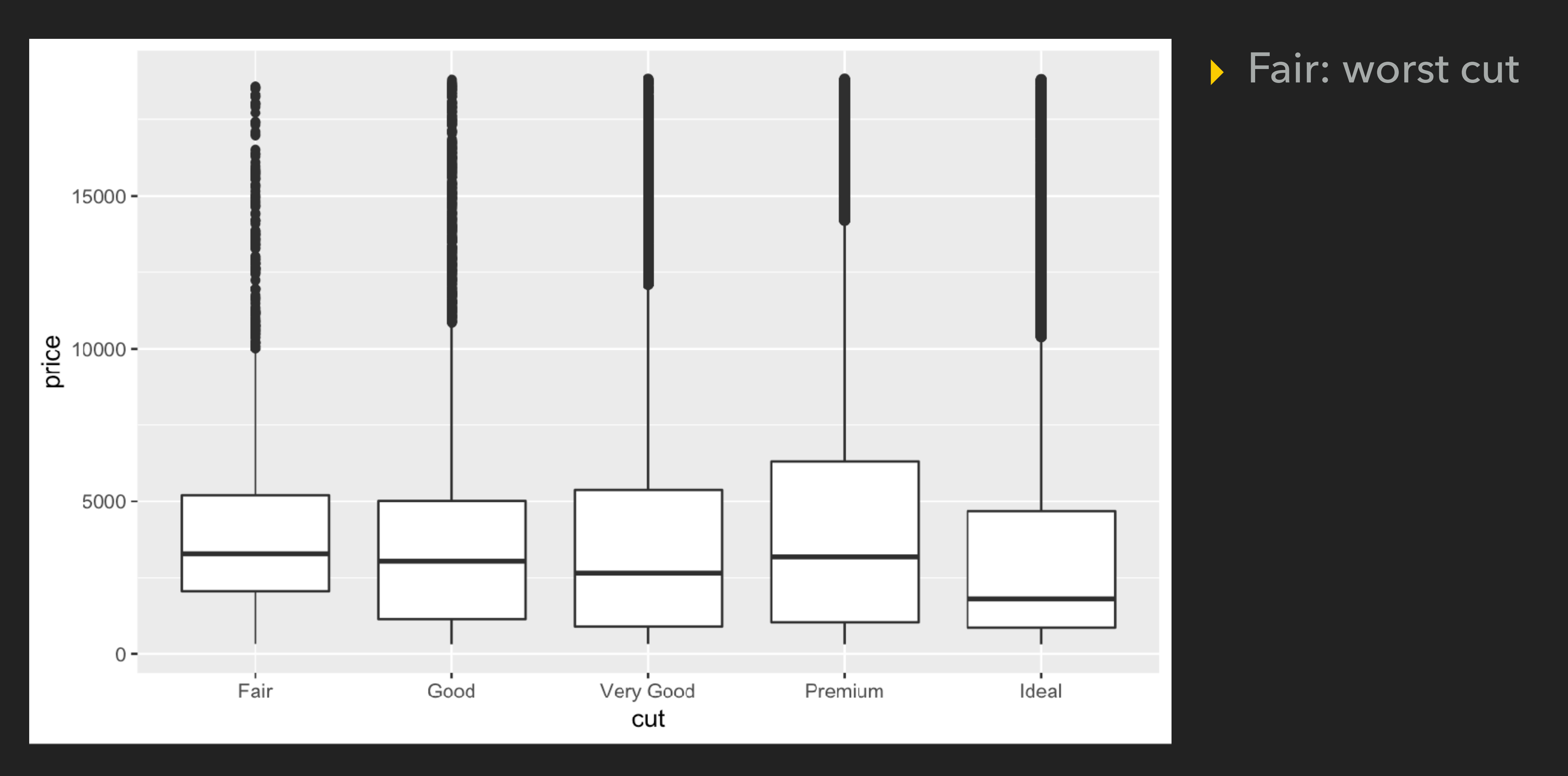

# **Why are low quality diamonds more expensive?**

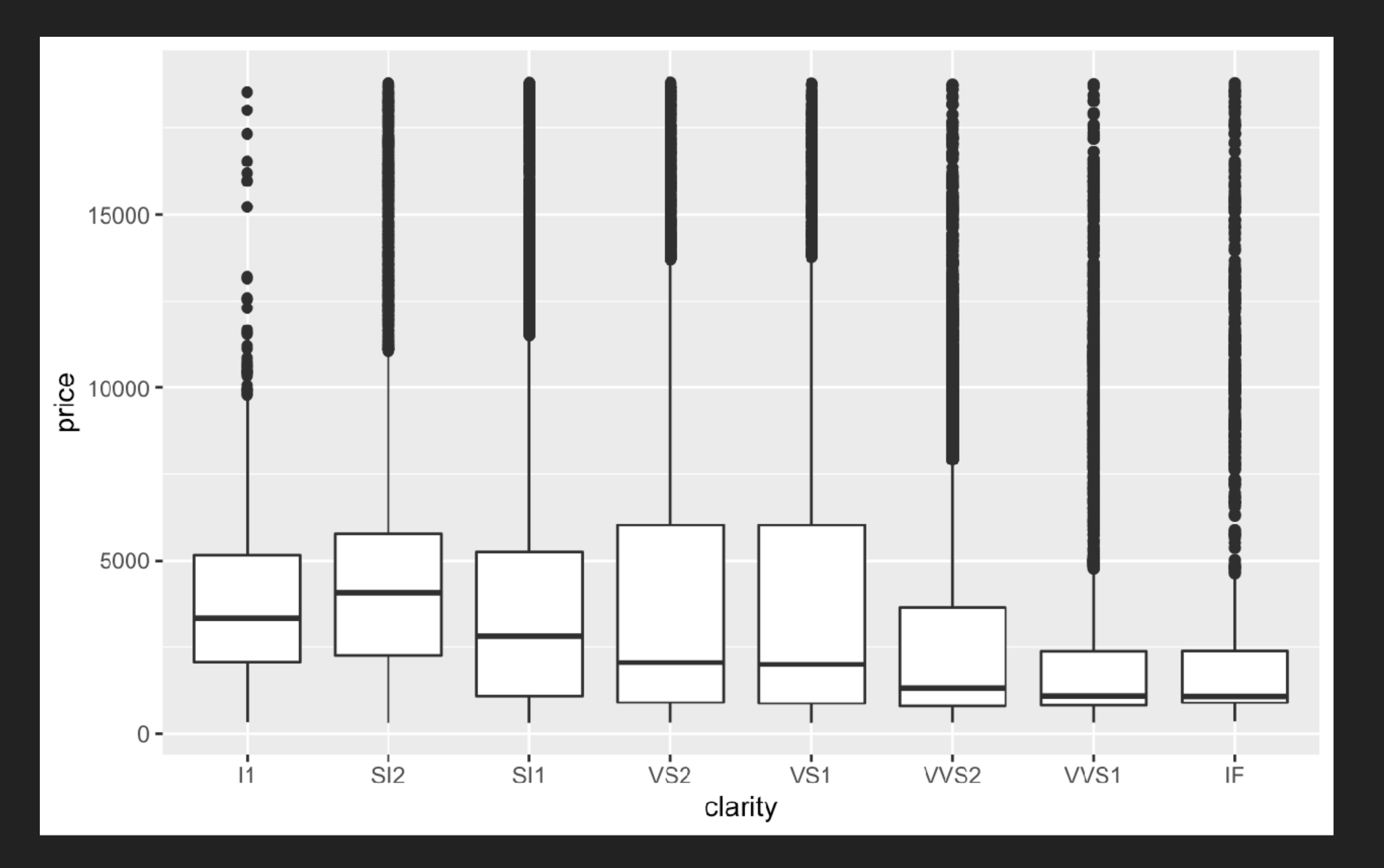

**13**

▸ I1: inclusions visible to the naked eye (worst clarity)

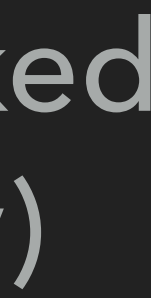

Carnegie Mellon University [17-803] Empirical Methods, Fall 2022

# **Why are low quality diamonds more expensive?**

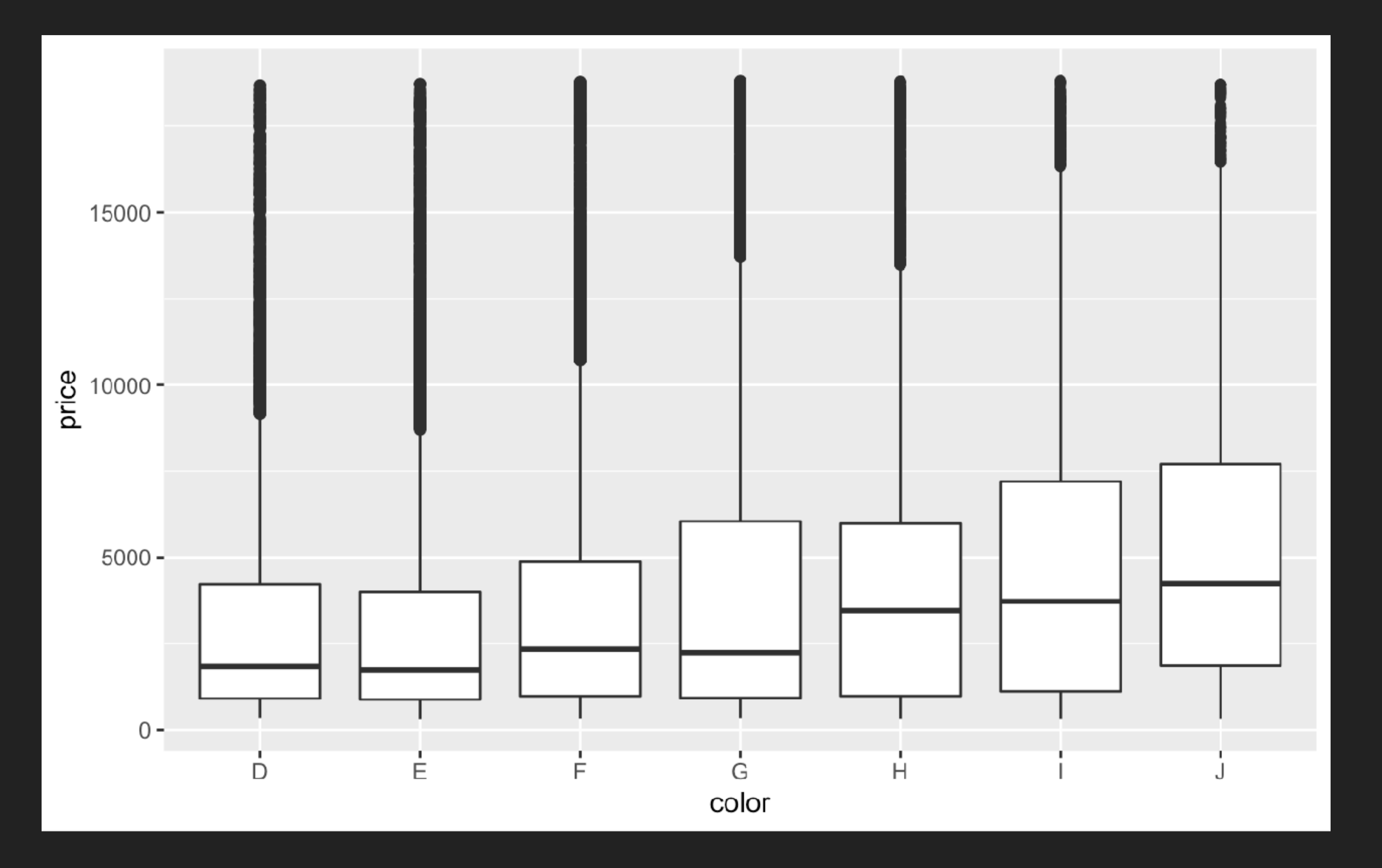

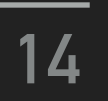

### ▸ J: slightly yellow (worst color)

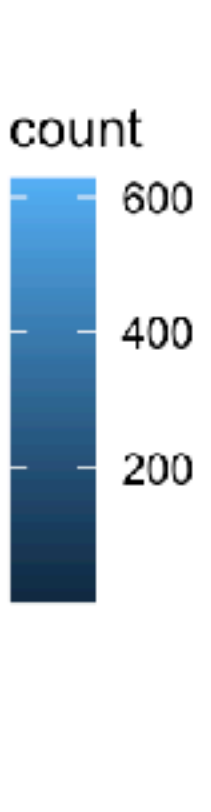

# **Because lower quality diamonds tend to be larger**

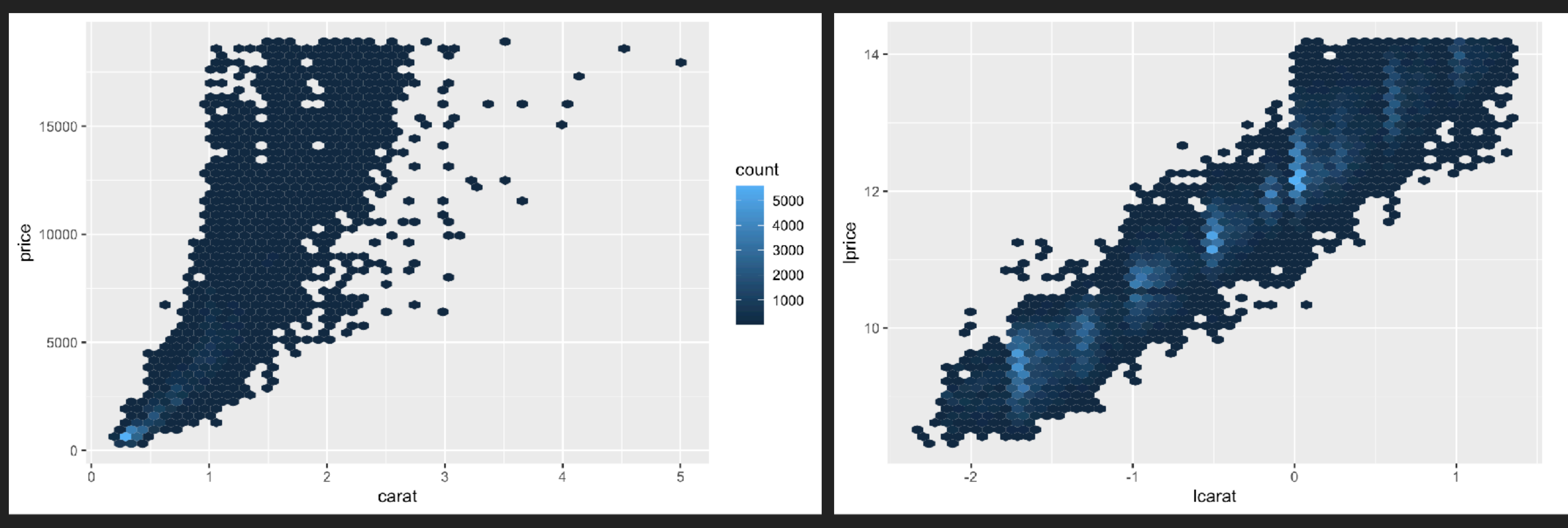

**15**

- Left: raw
- ▸ Right: log-transformed

### ▸ The weight of the diamond is the single most important factor for determining the price of the diamond.

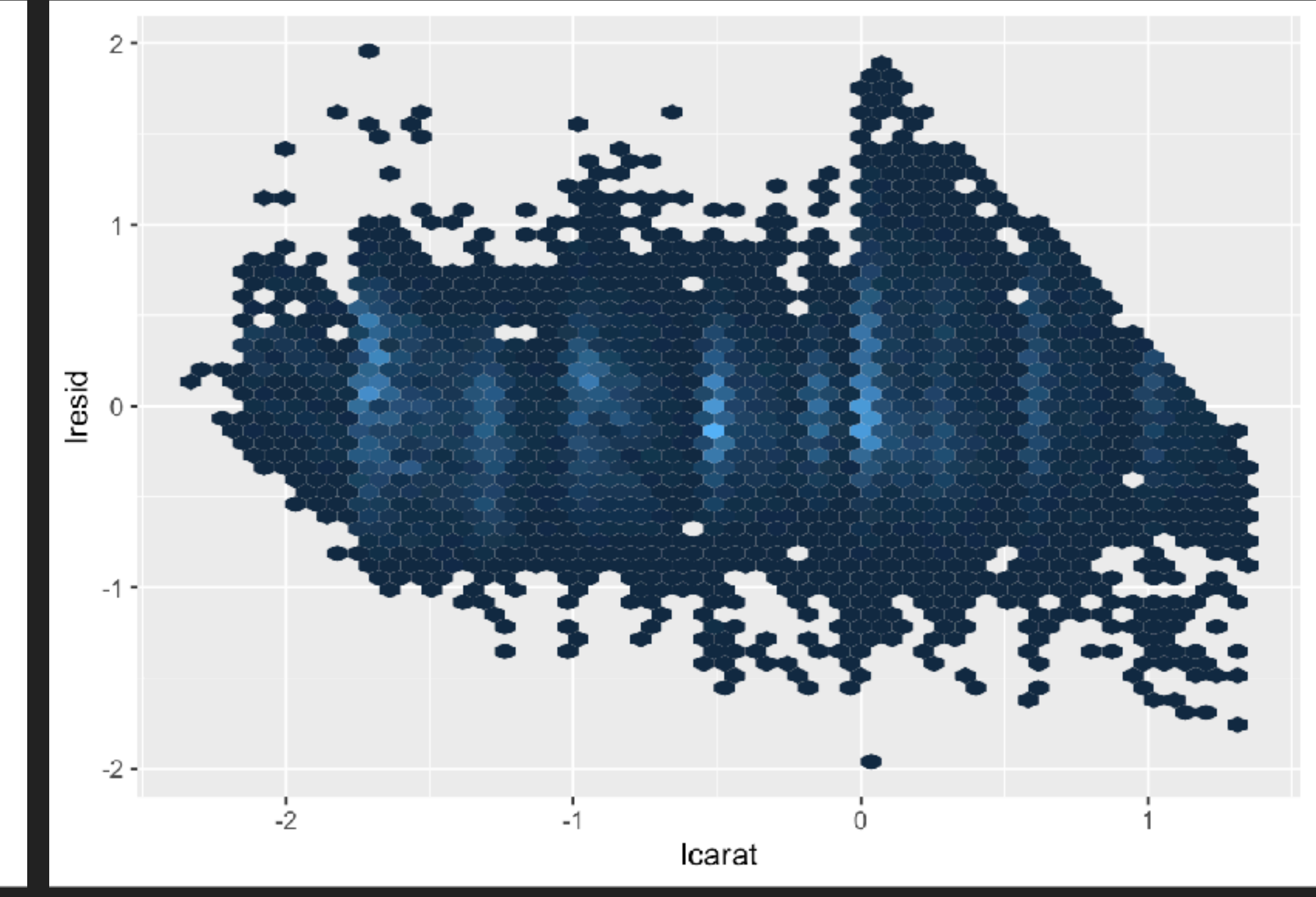

# **Let's remove that strong linear pattern**

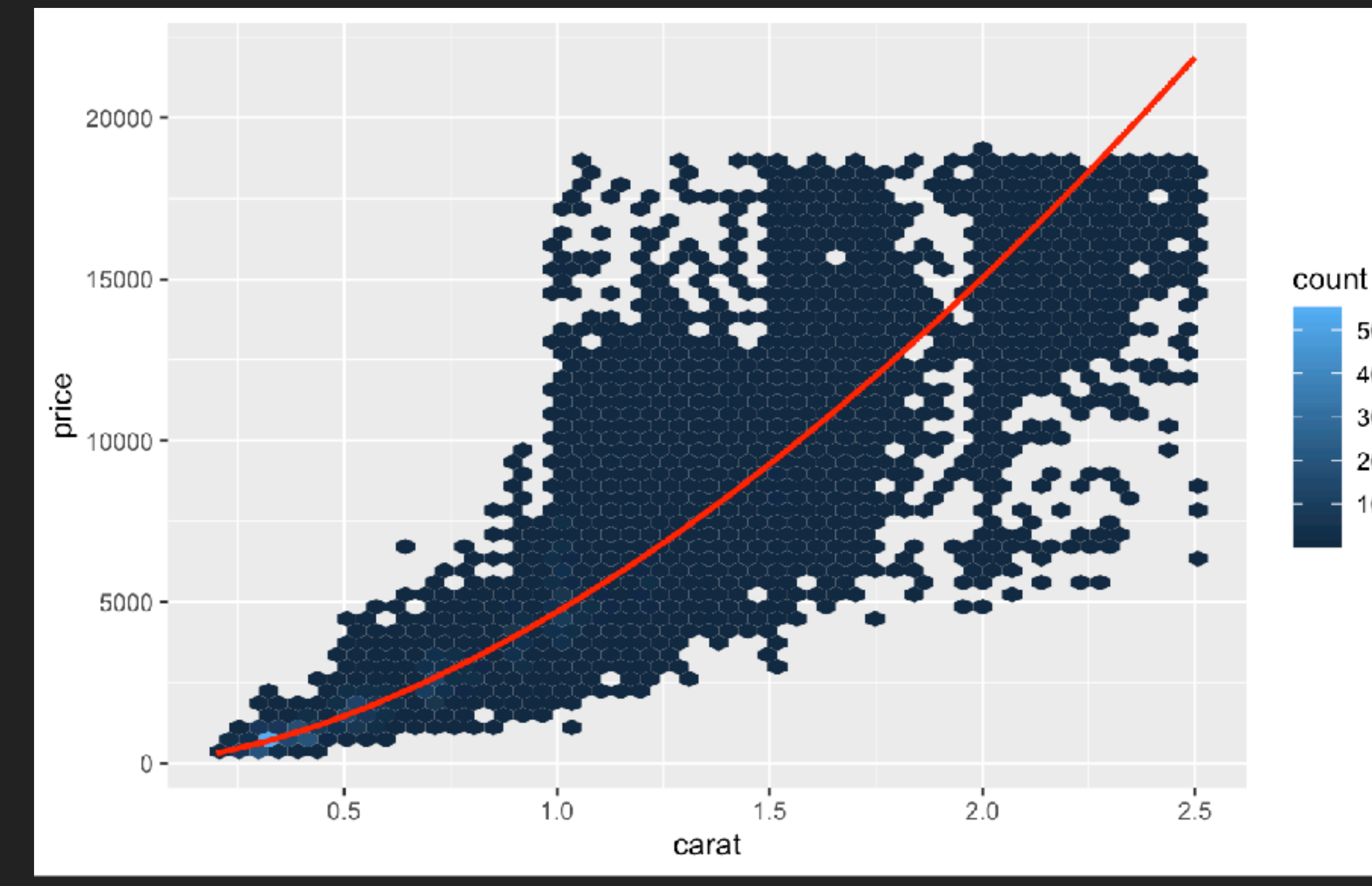

### $mod\_diamond \leftarrow lm(lprice \sim lcarat, data = diamonds2)$

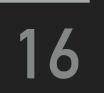

▸ Residuals confirm that we've successfully removed the strong linear pattern.

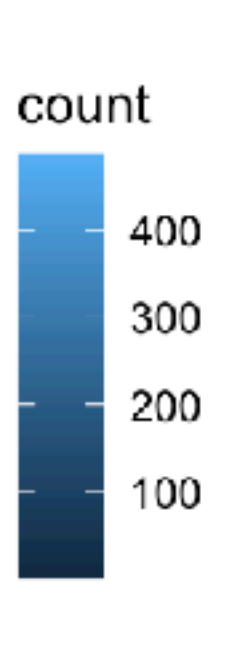

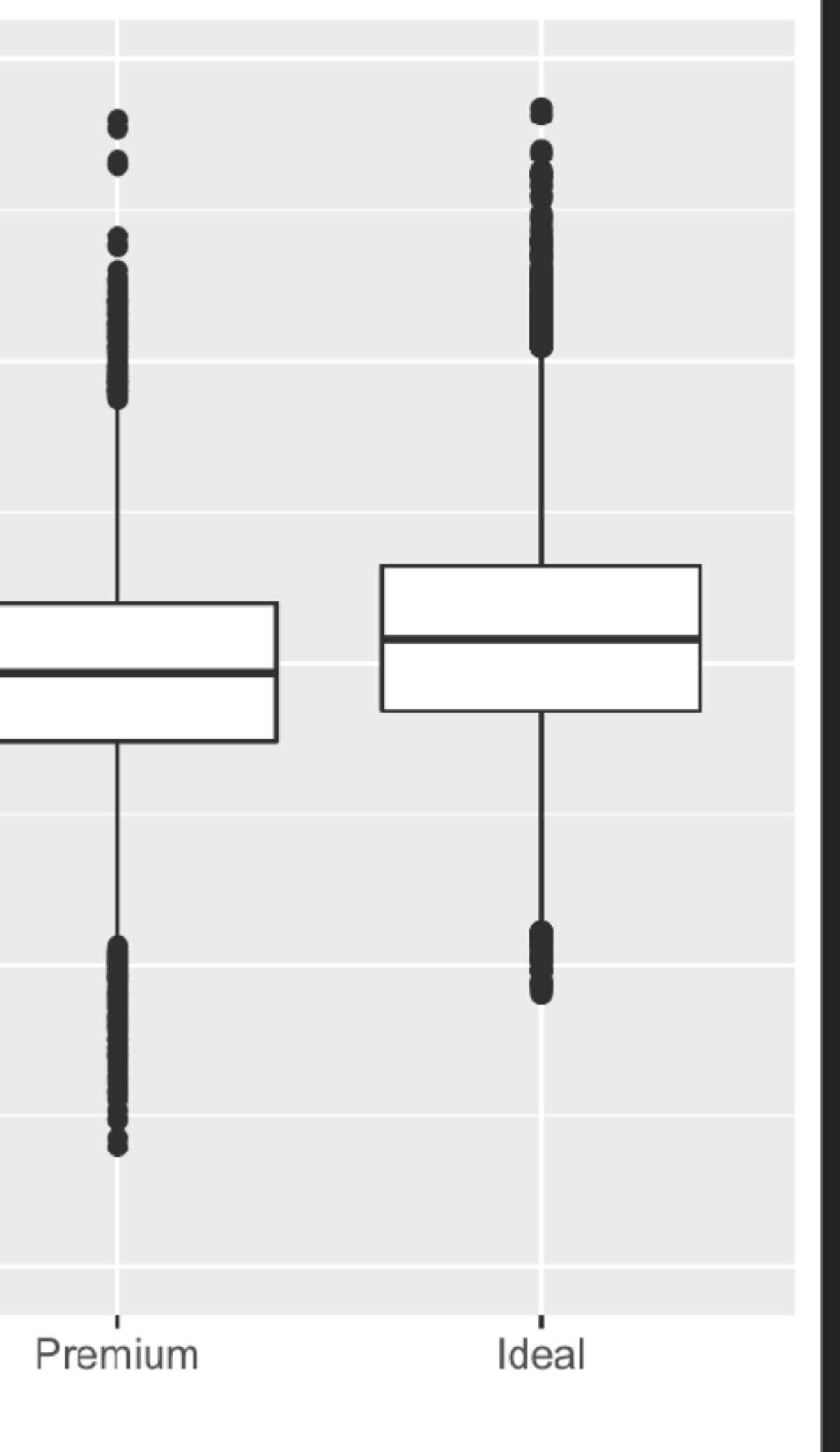

# **Now we see the relationship we expect**

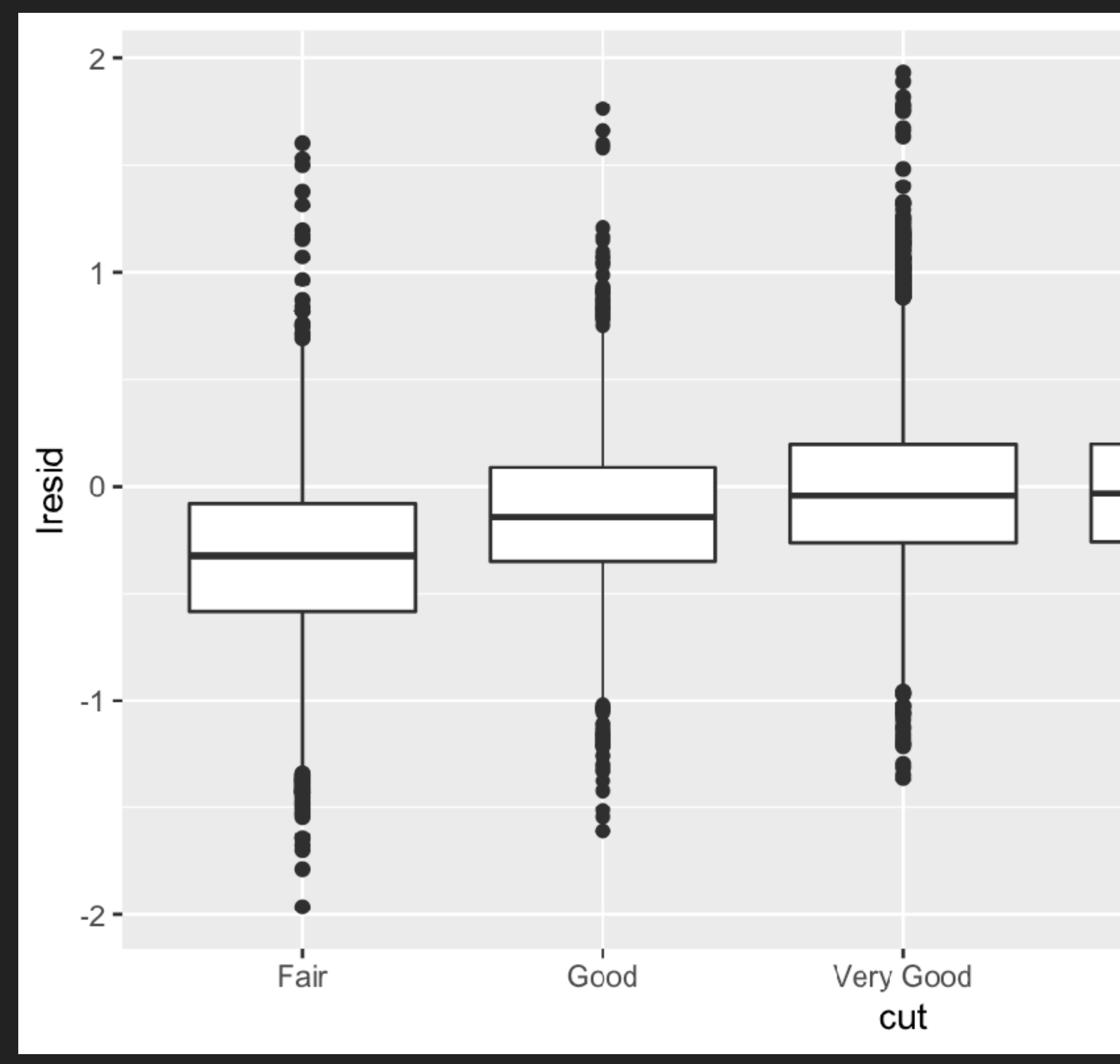

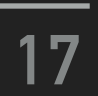

▸ Re-did our motivating plots using those residuals instead of price.

### Fair: worst cut

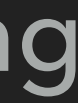

Carnegie Mellon University [17-803] Empirical Methods, Fall 2022

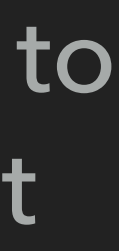

# **Now we see the relationship we expect**

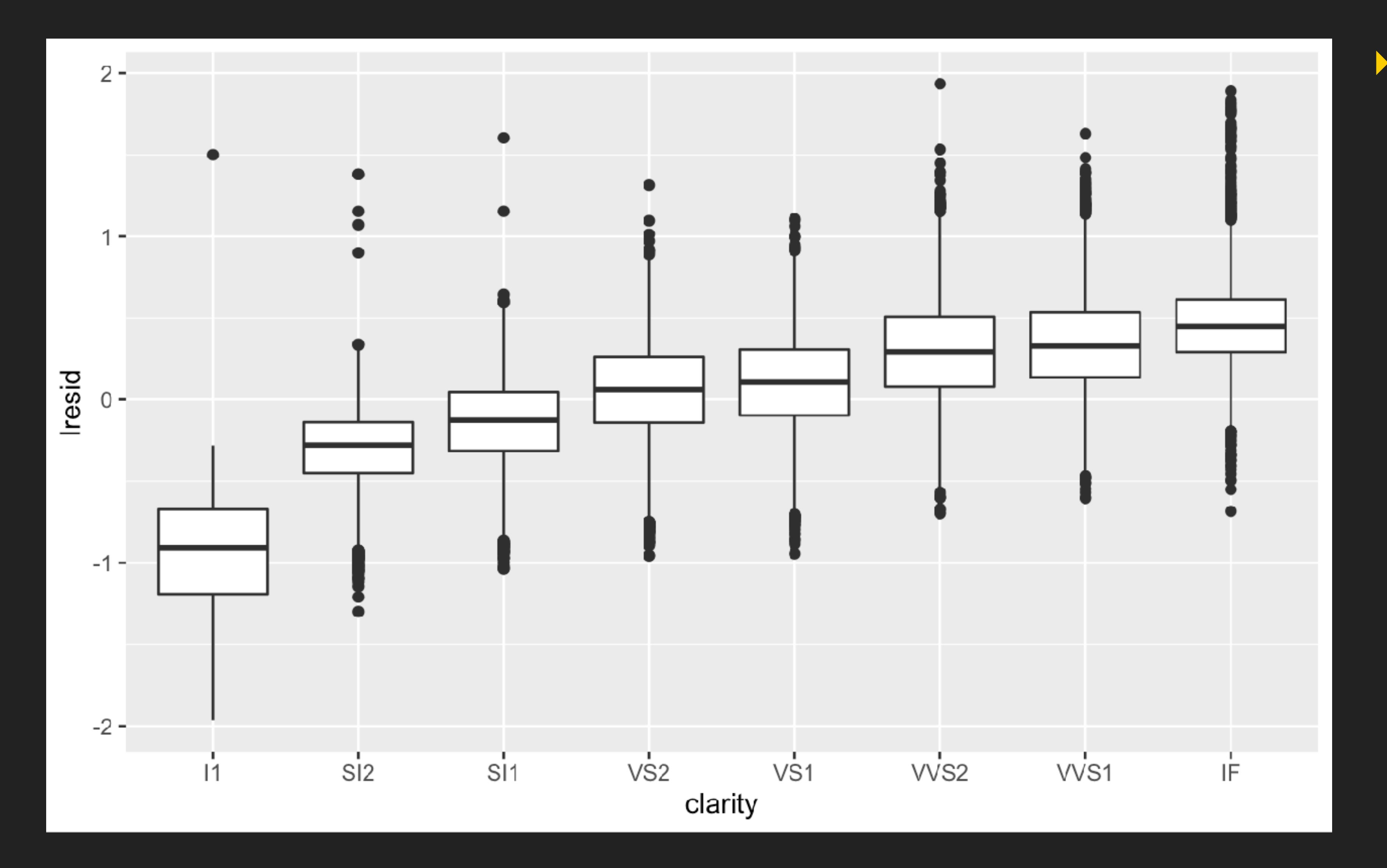

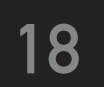

▸ I1: inclusions visible to the naked eye (worst clarity)

# **Now we see the relationship we expect**

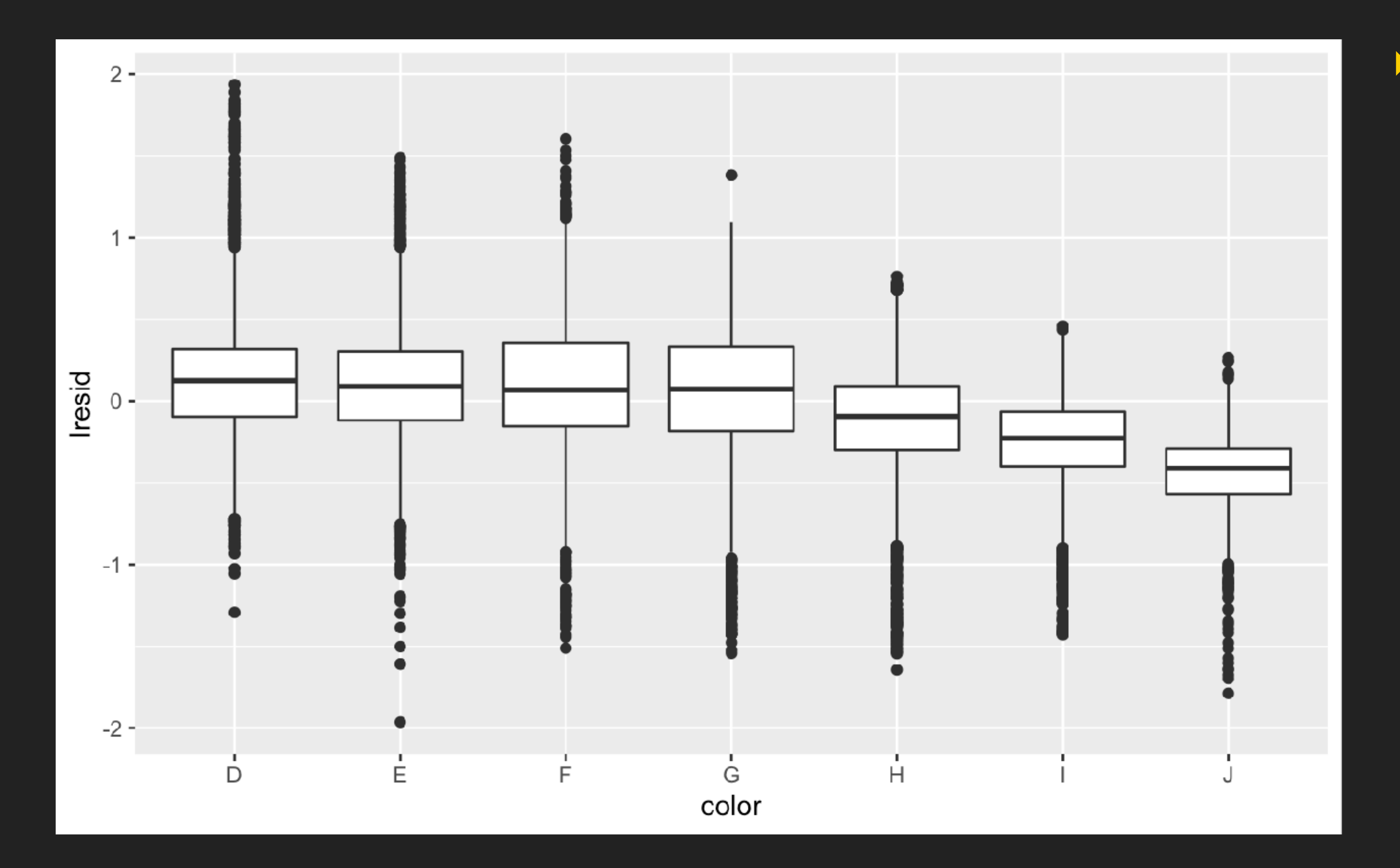

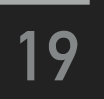

### ▸ J: slightly yellow (worst color)

Carnegie Mellon University **Exercise 2022** Carnegie Mellon University **and Carnegie Methods, Fall 2022** 

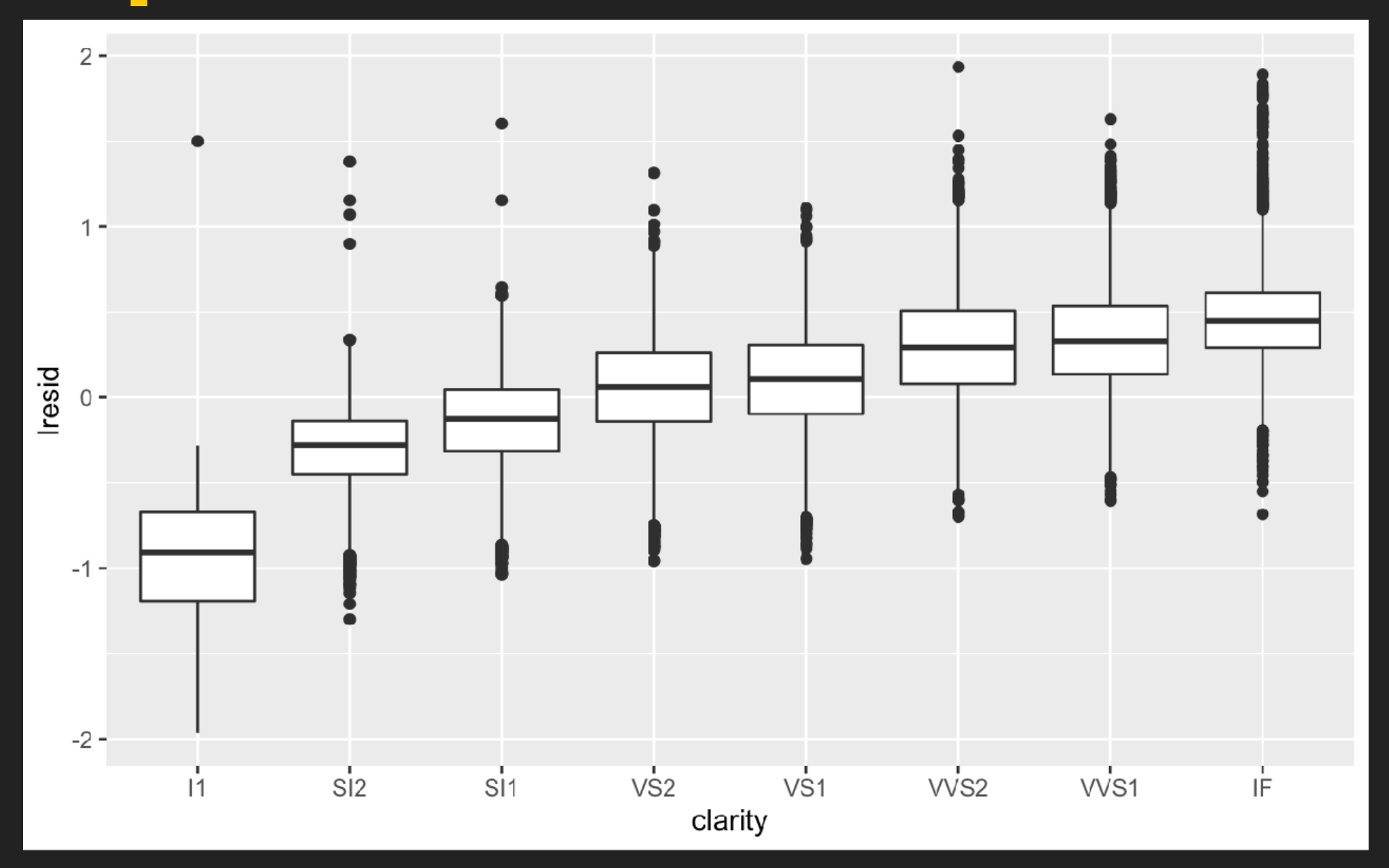

## **Now we see the relationship we expect**

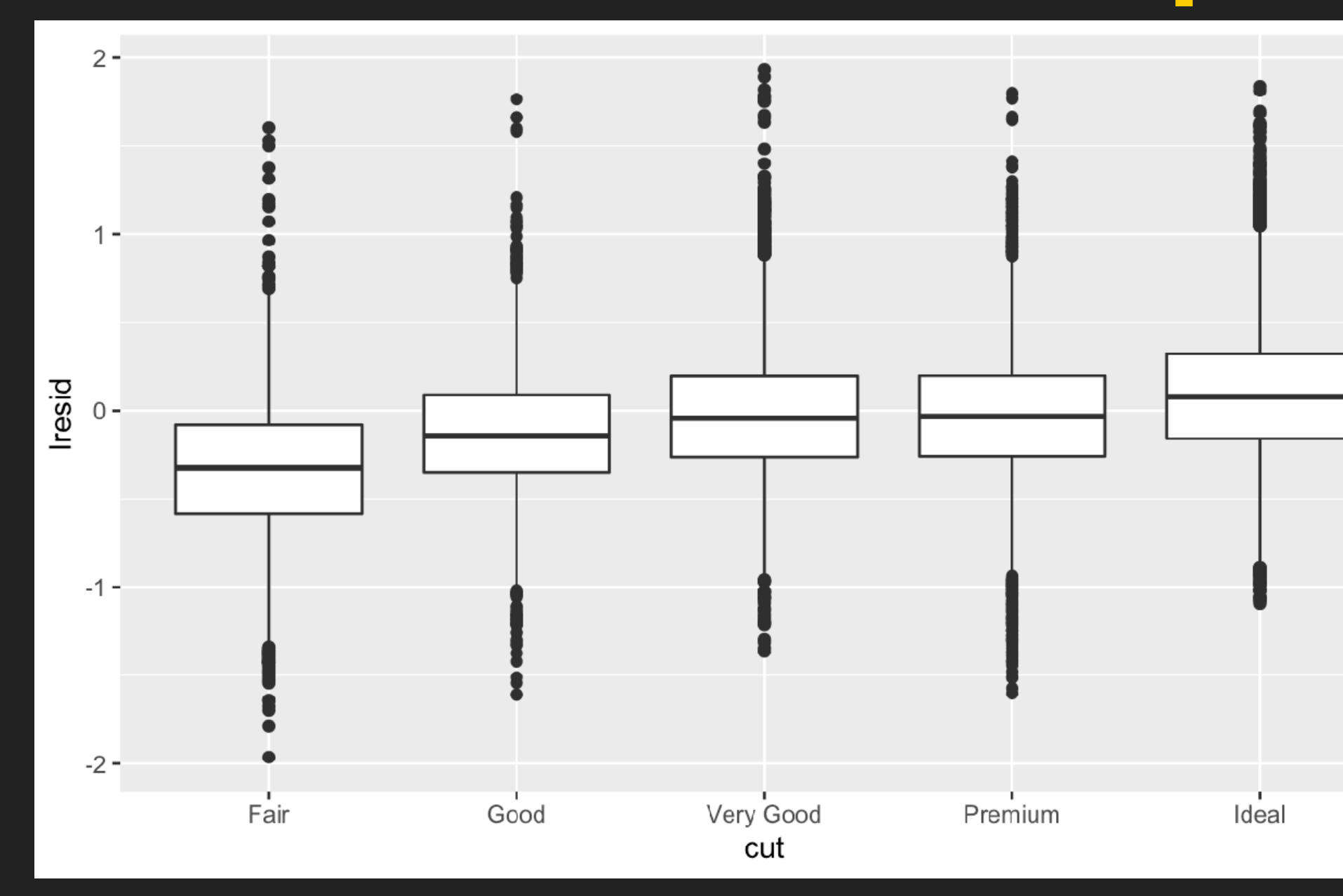

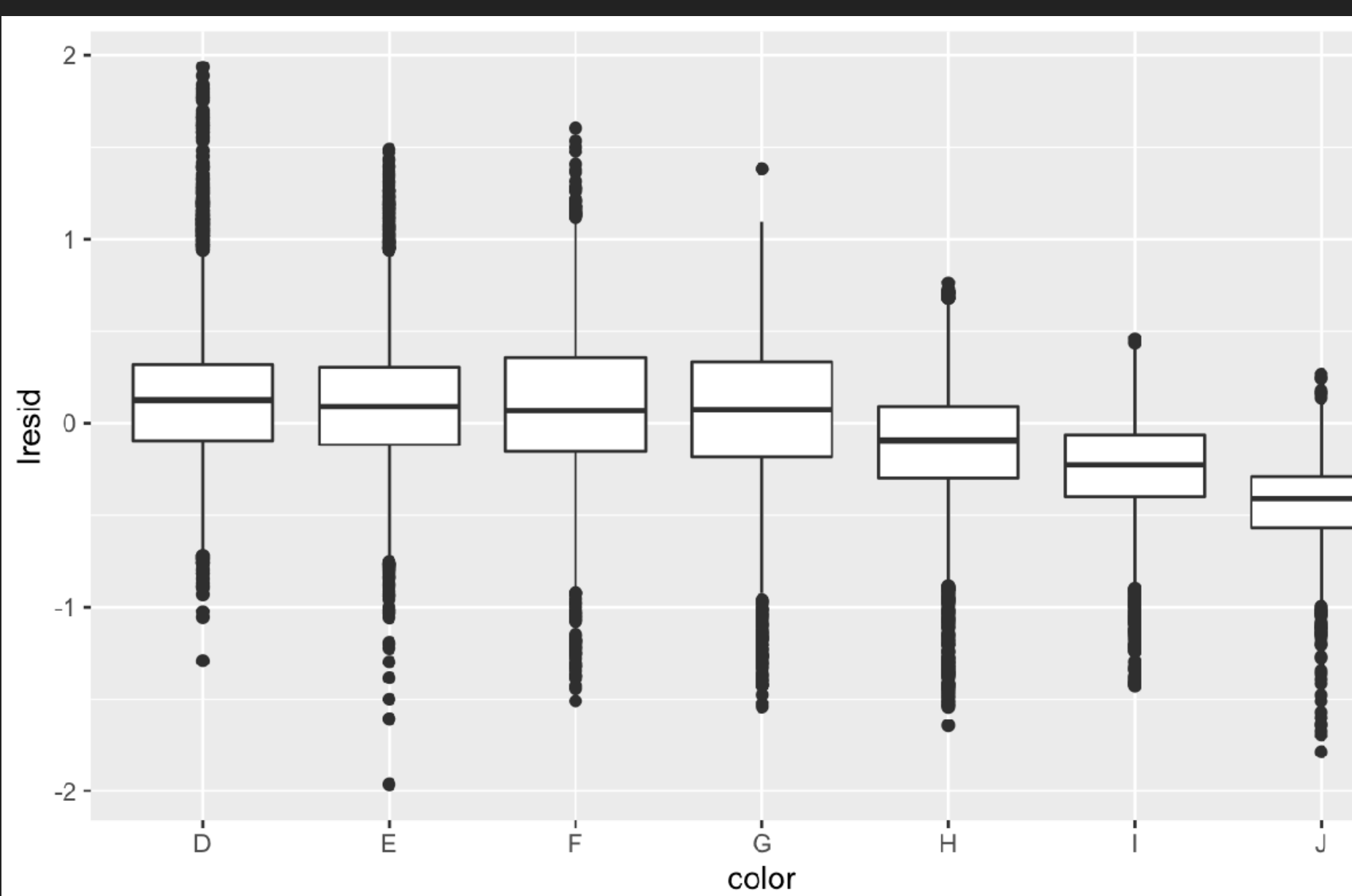

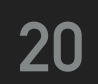

▸ Re-did our motivating plots using those residuals instead of price.

# **Regression Diagnostics on the Diamonds Example**

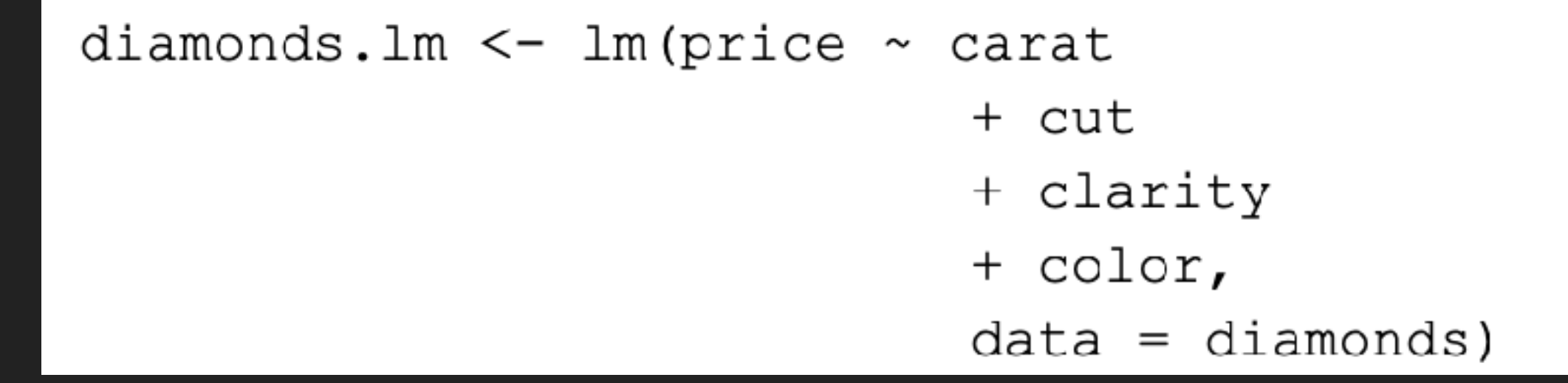

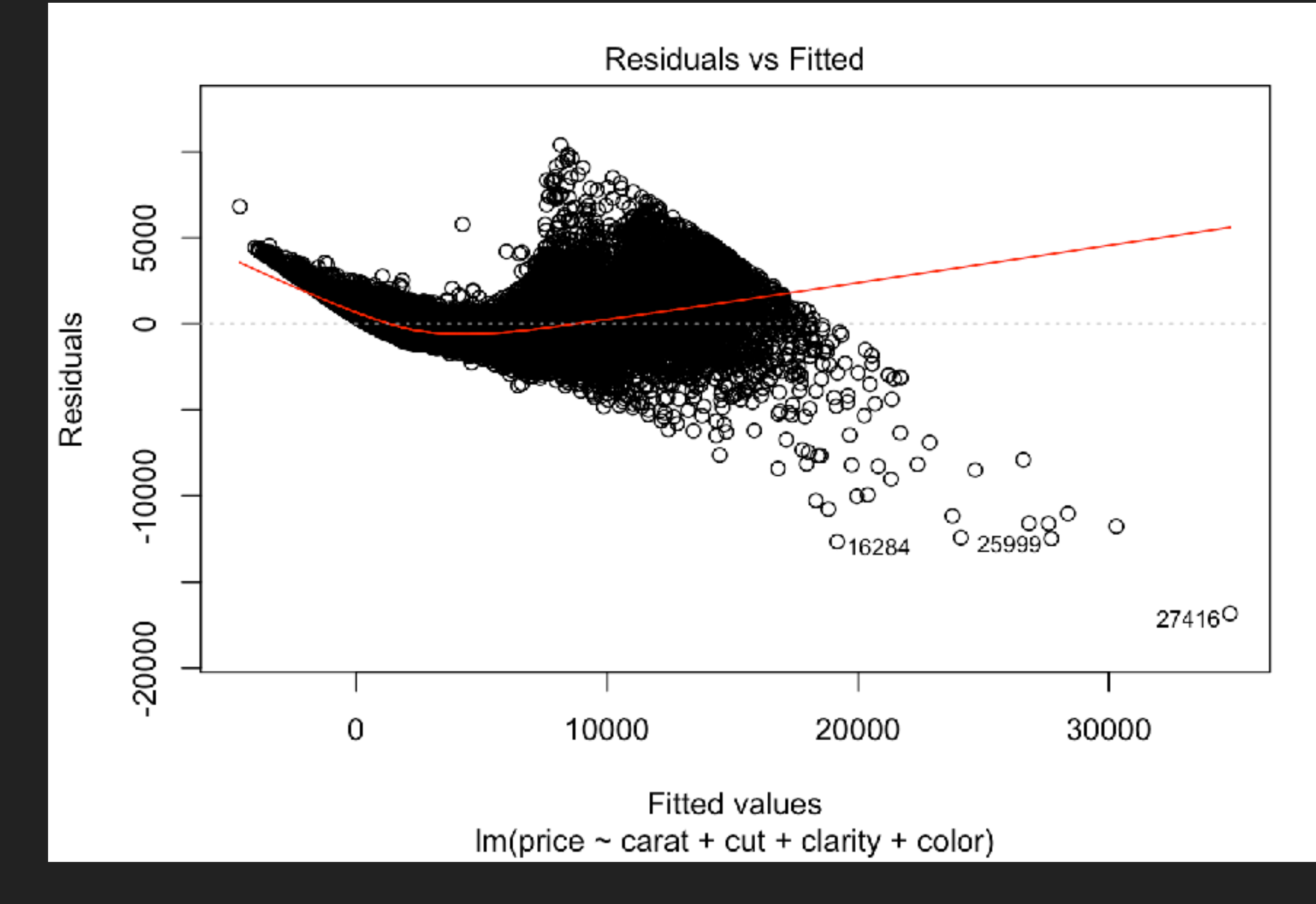

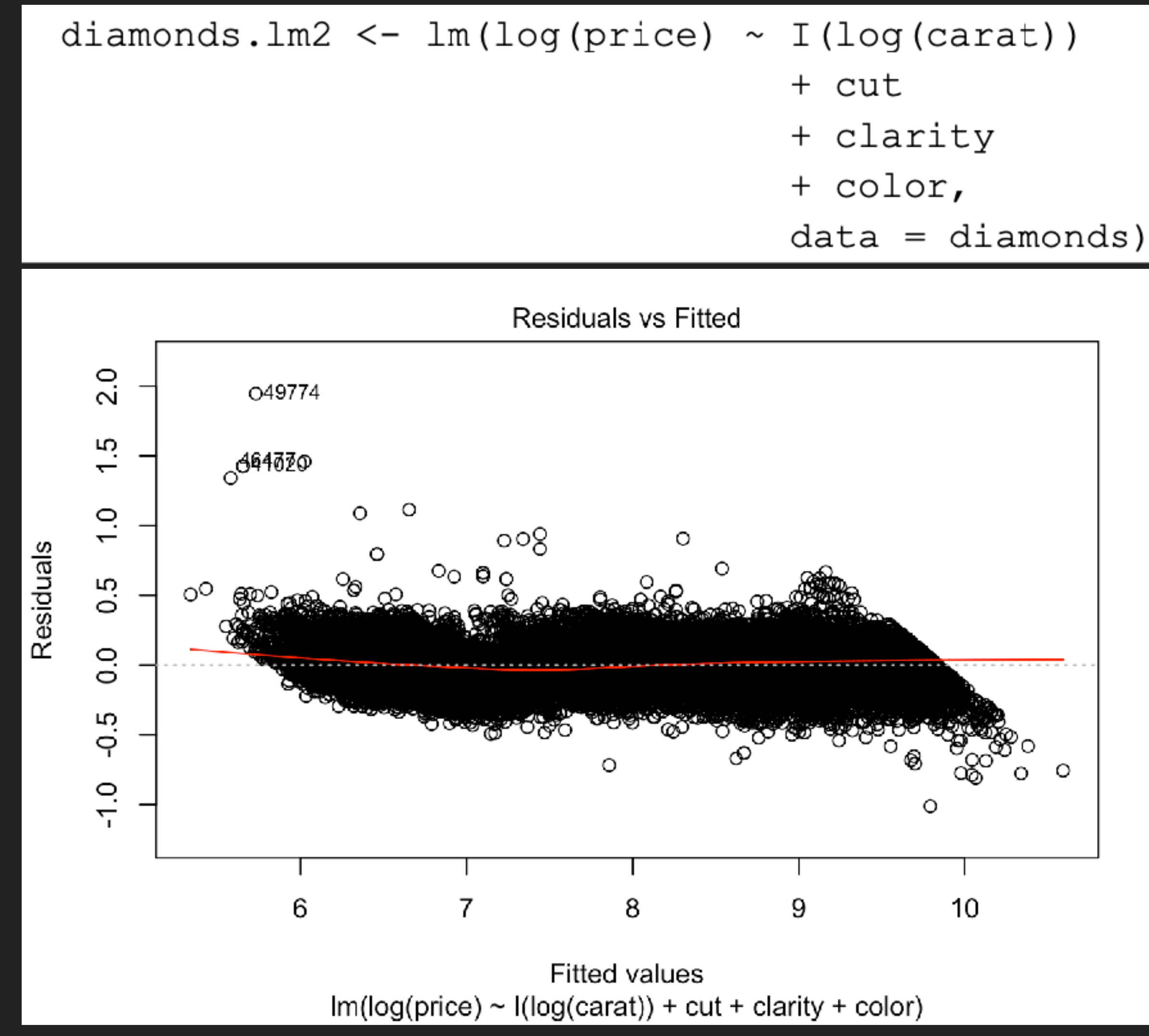

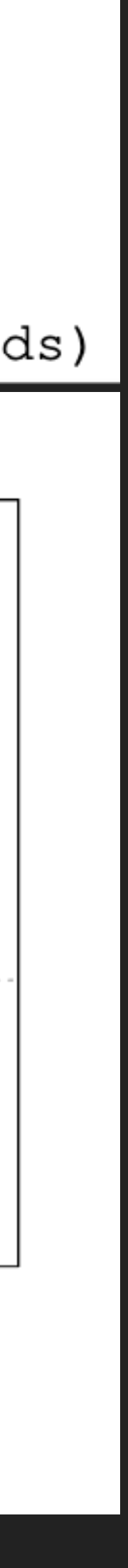

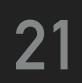

# **Another example**

# **The number of flights that leave NYC per day**

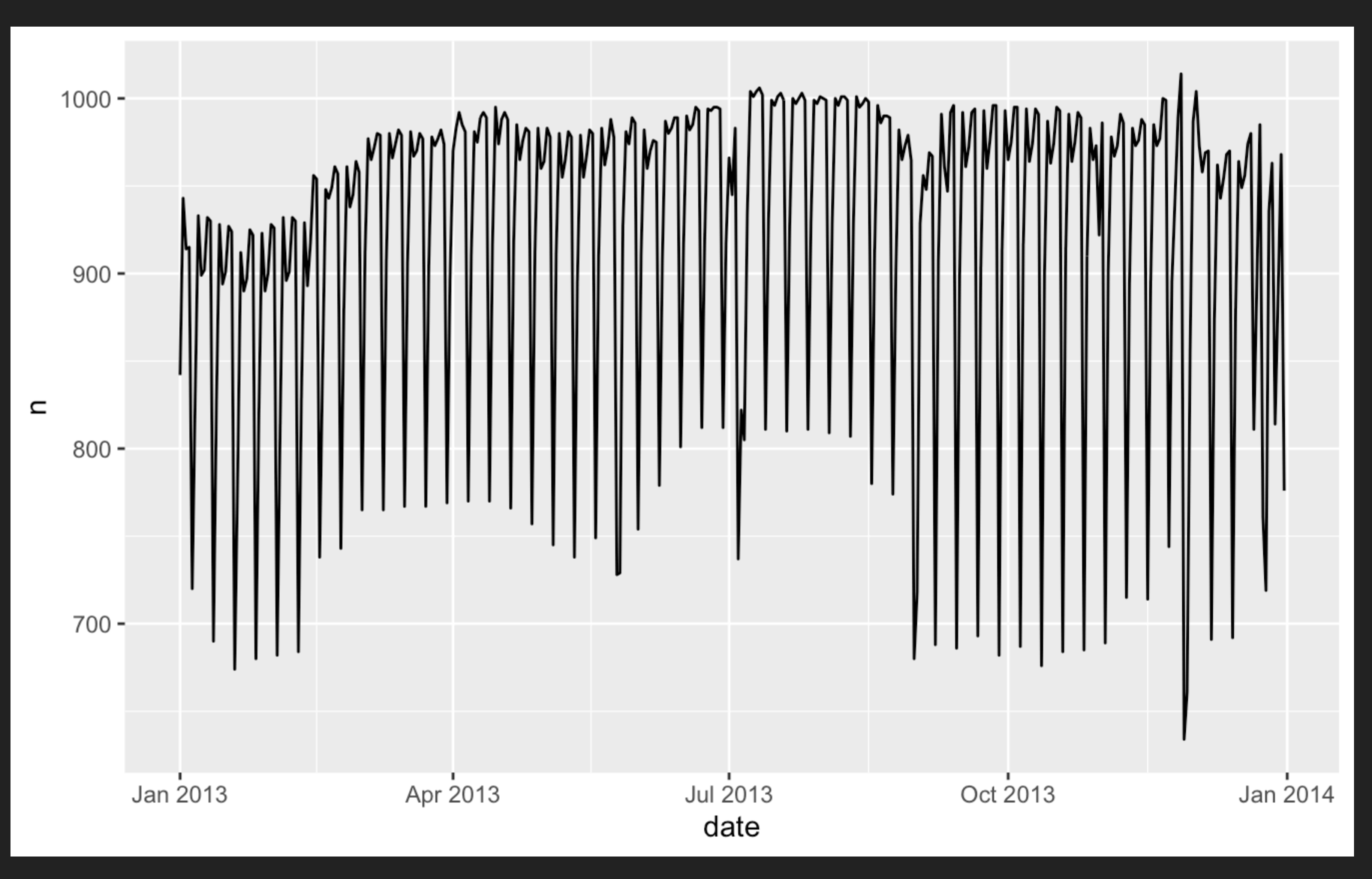

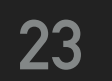

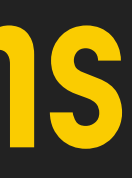

# **A very strong day-of-week effect dominates the subtler patterns**

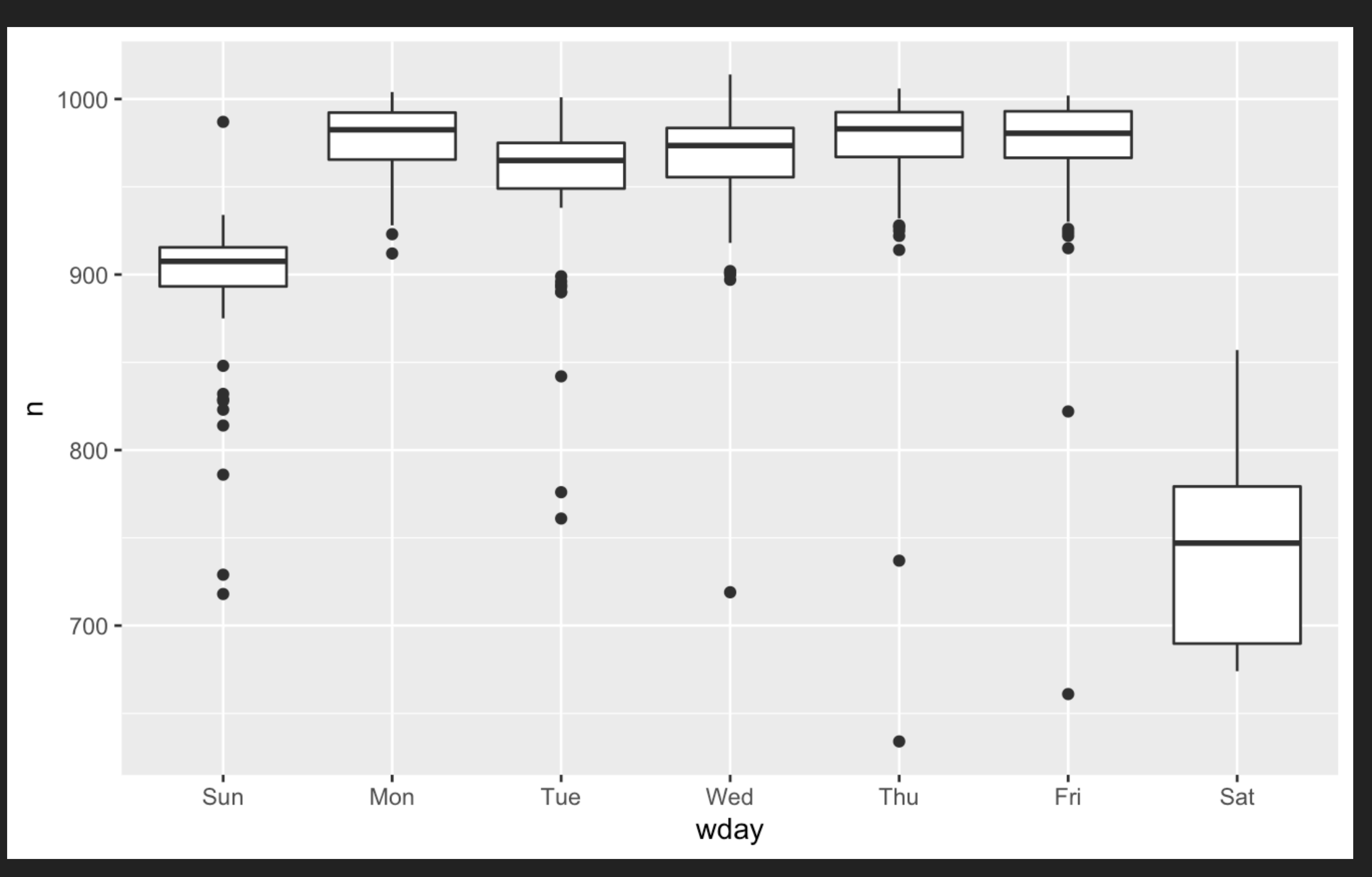

# **Modeling the week day effect**

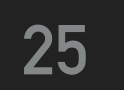

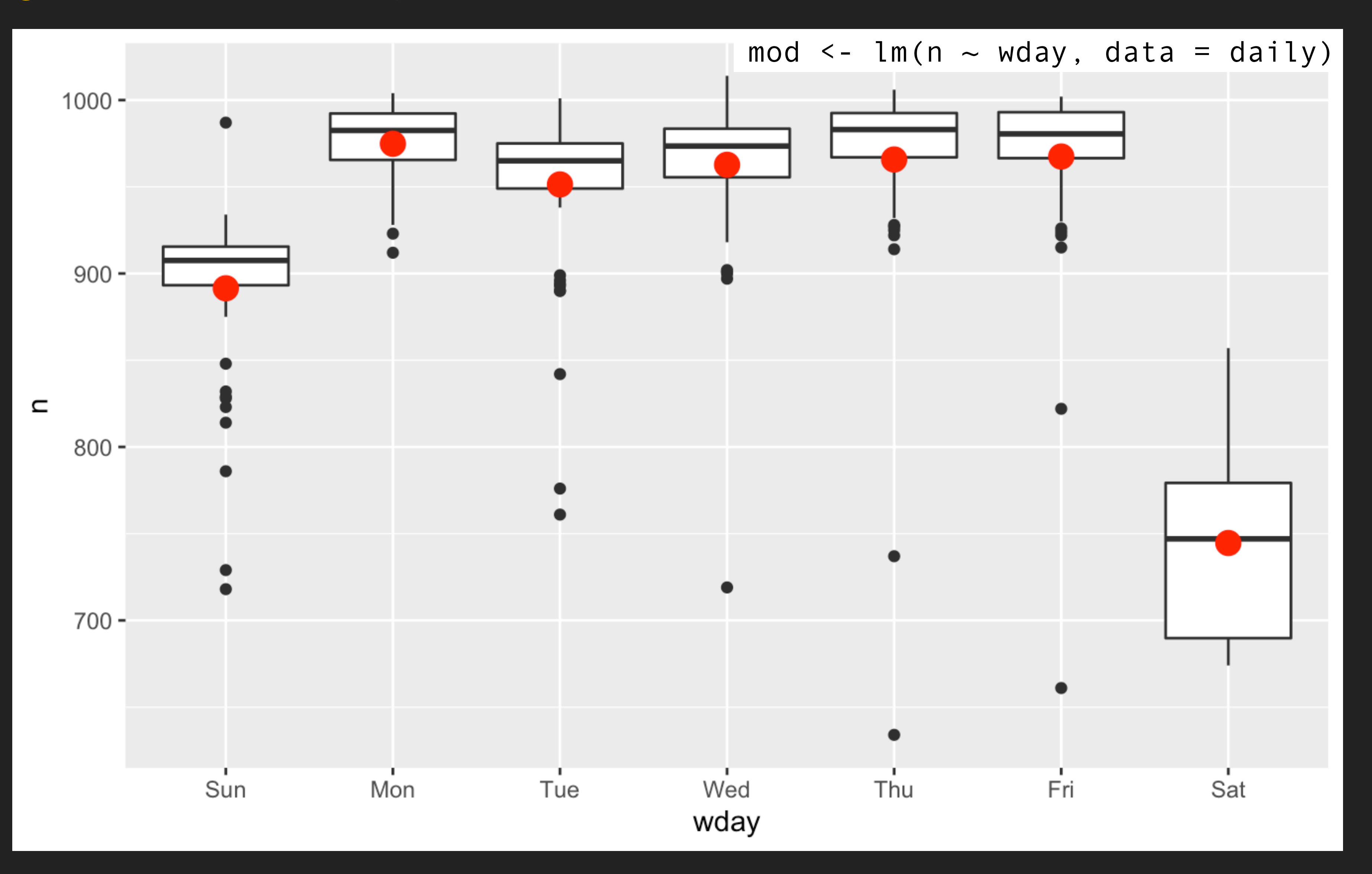

# **Visualizing the residuals**

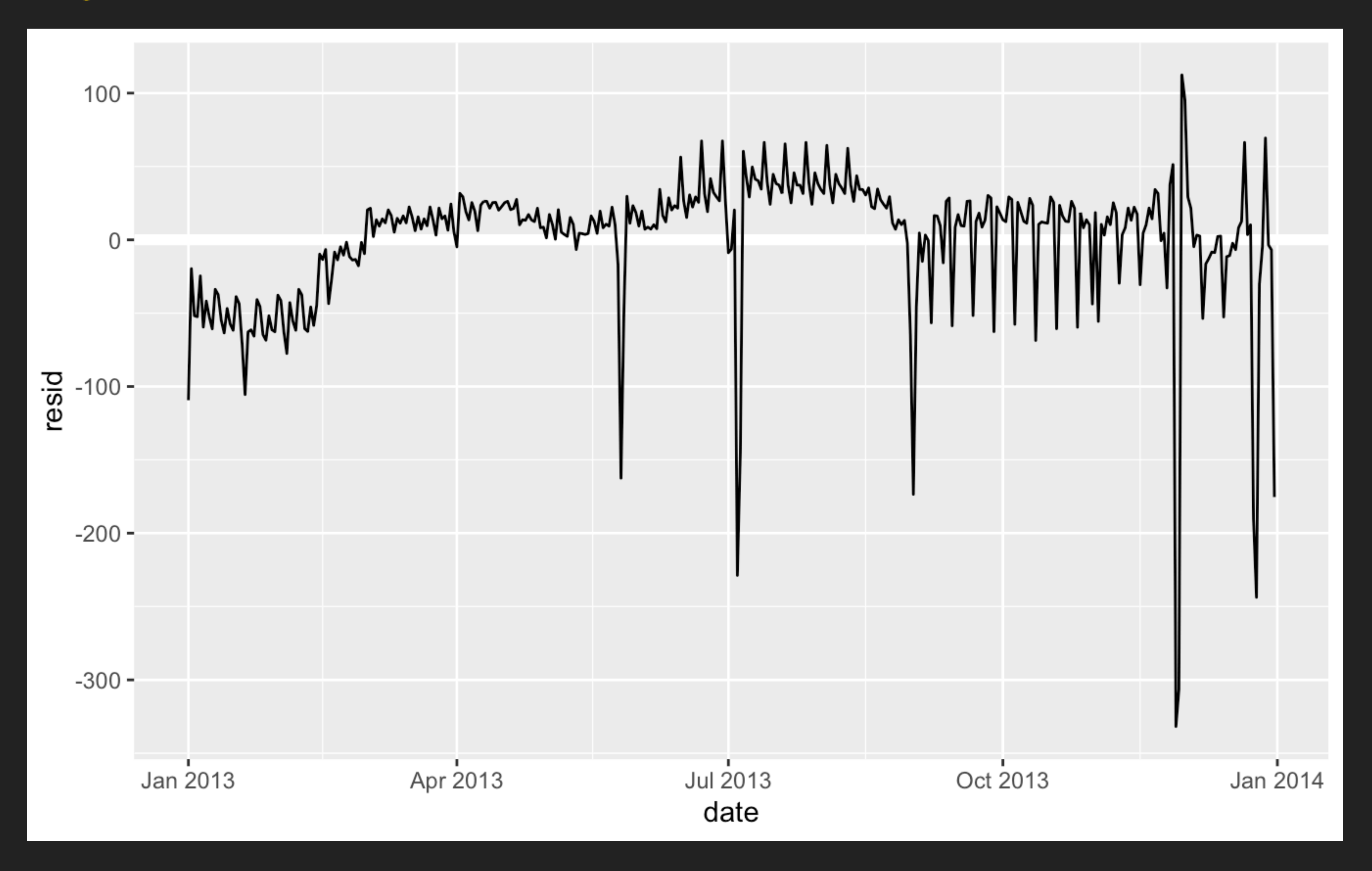

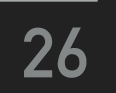

# **Our model seems to fail starting in June**

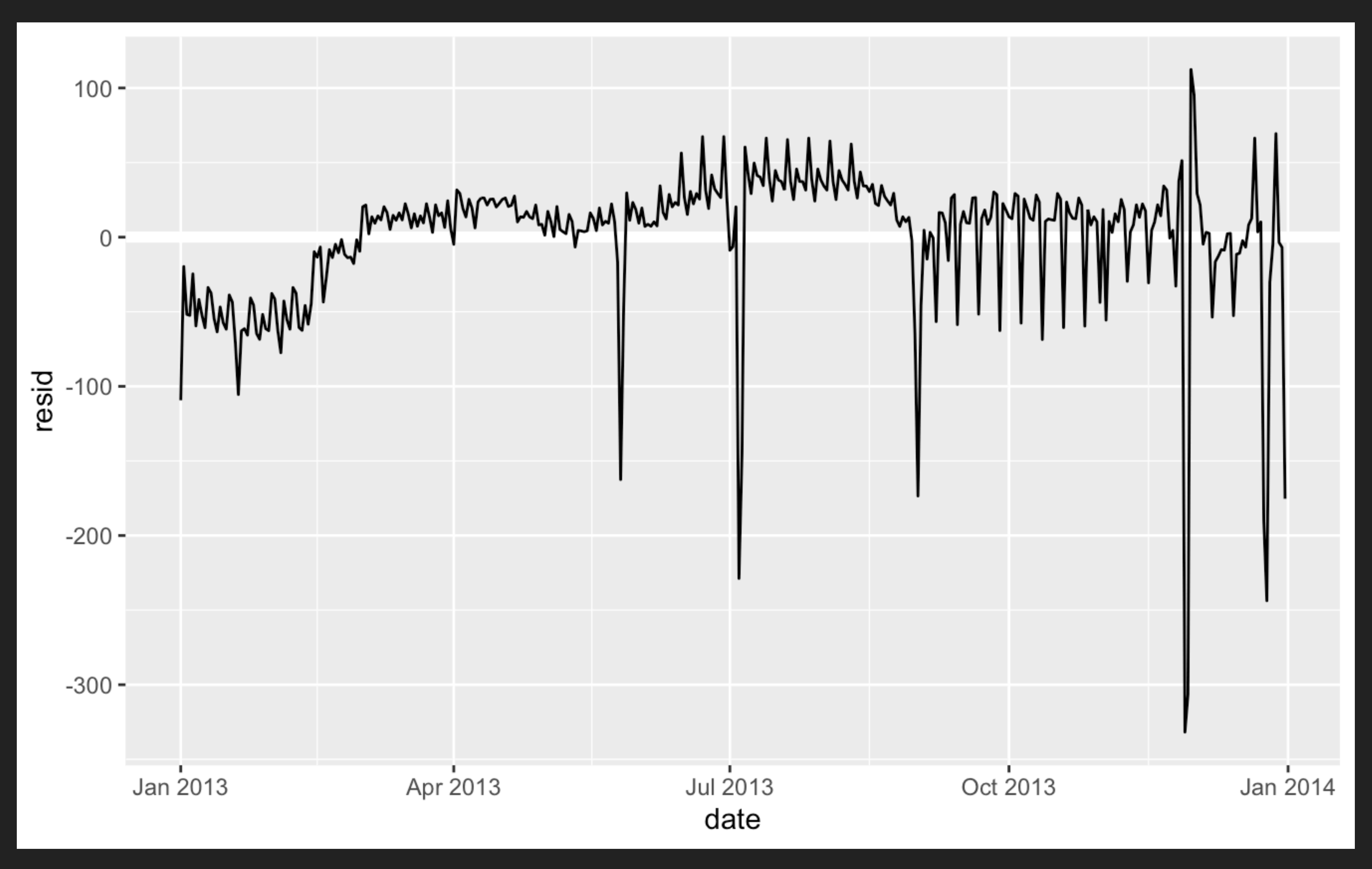

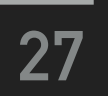

# **… especially when looking at weekend days**

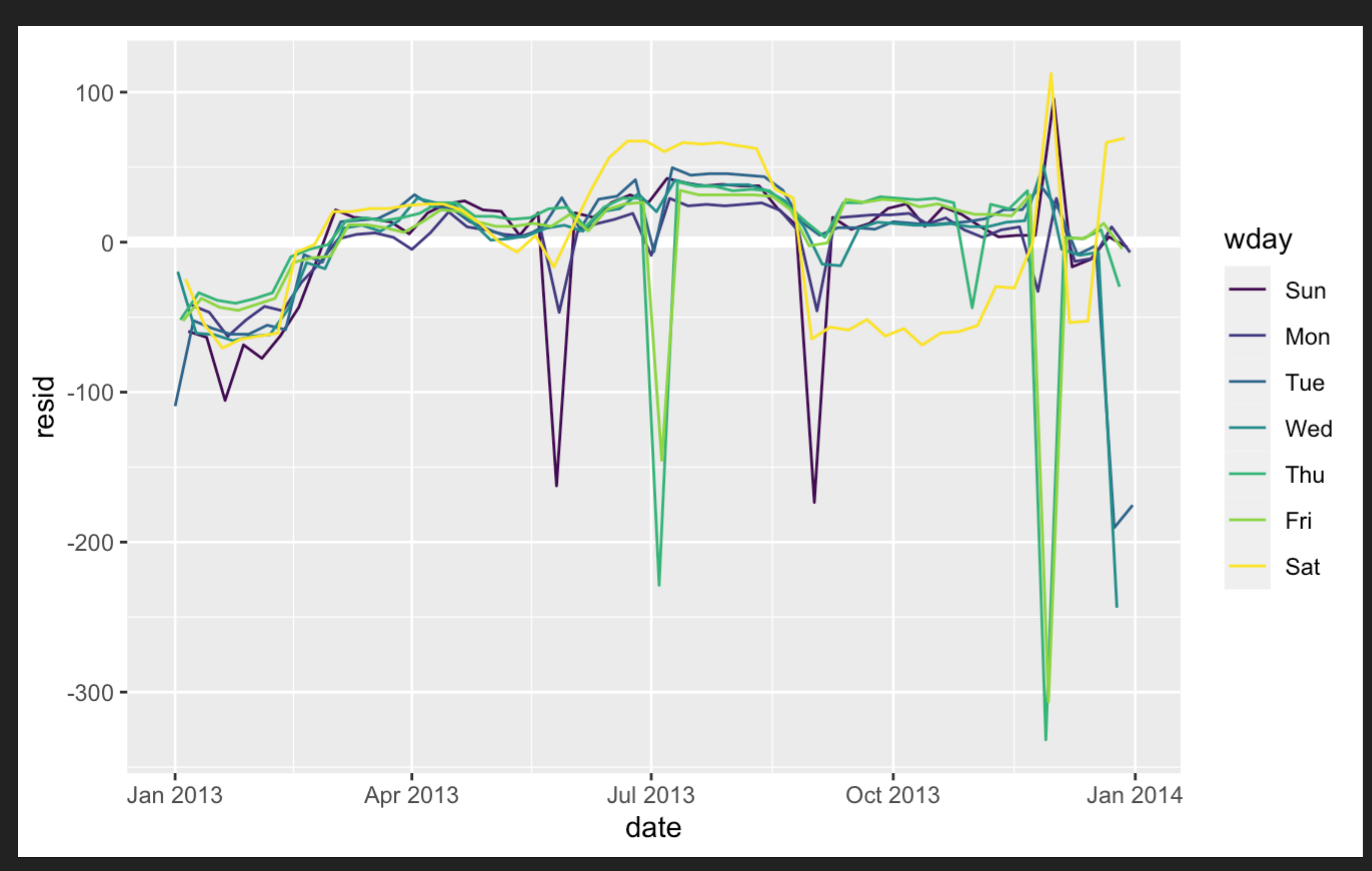

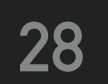

## **The model fails to accurately predict the number of flights on Saturday**

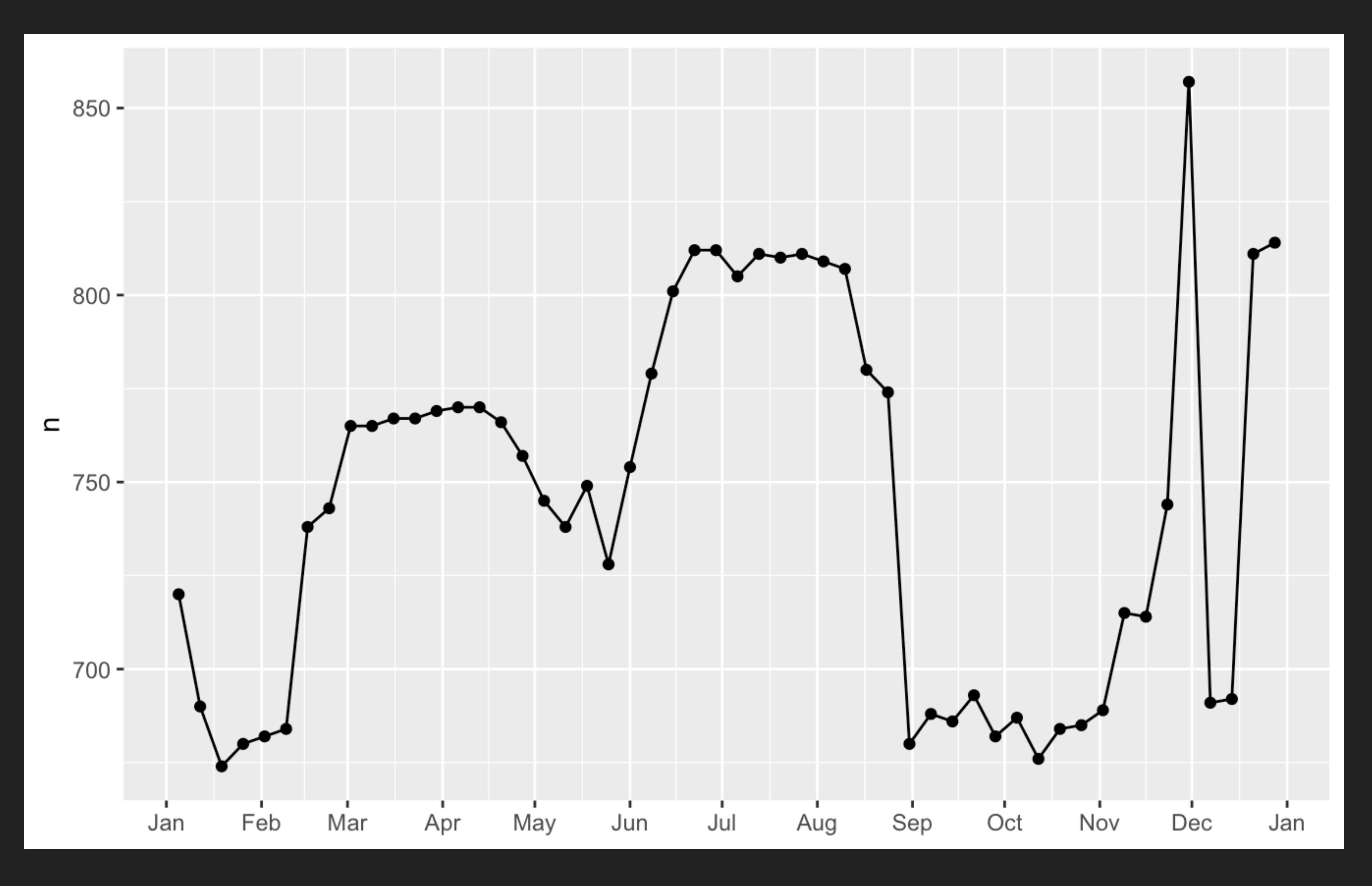

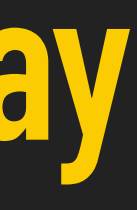

### **Let's create a "term" variable that roughly captures the three school terms**

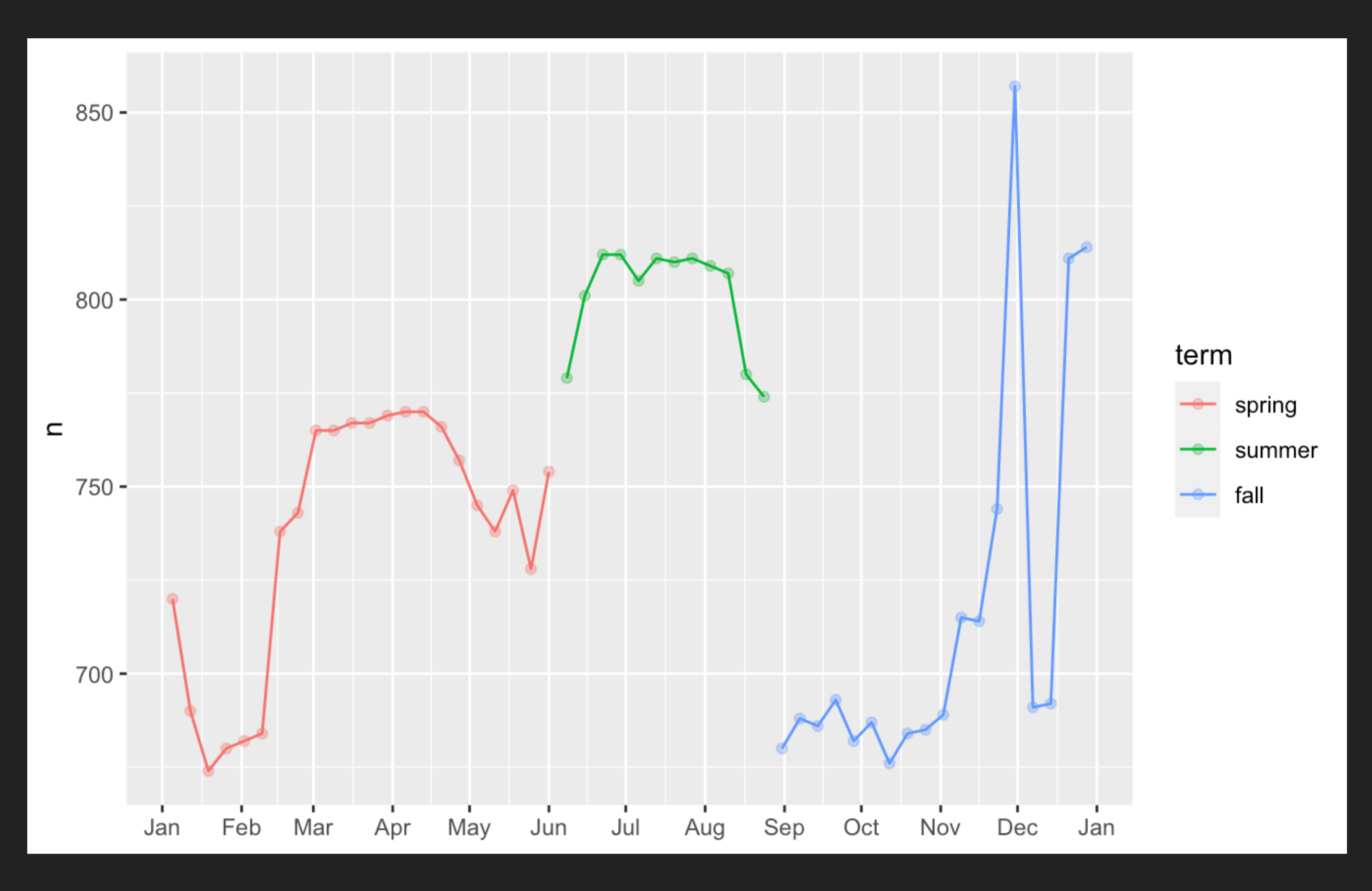

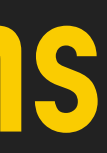

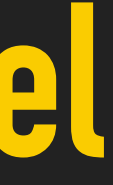

## **Fitting a separate day of week effect for each term improves our model**

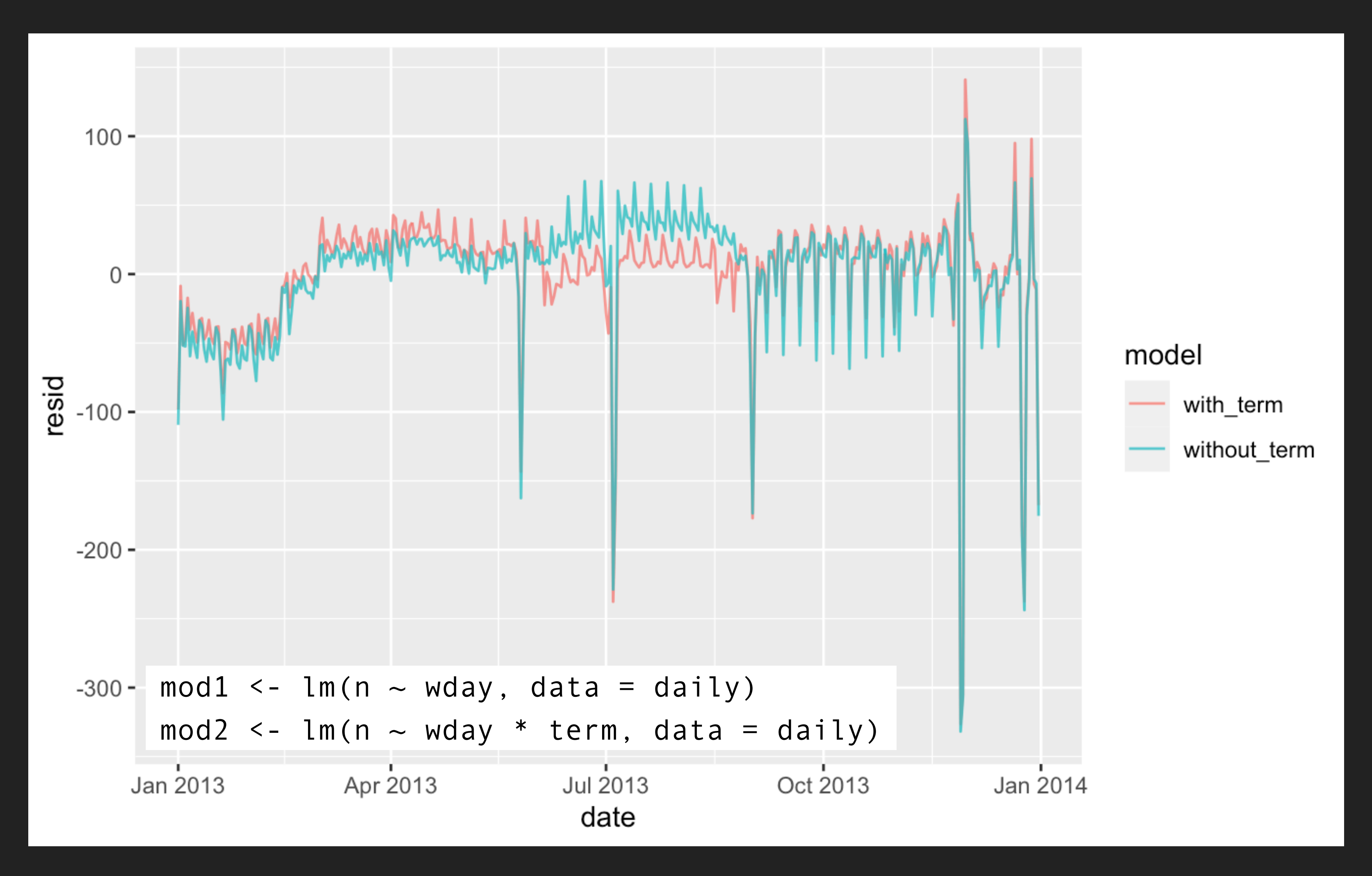

### Standardized Regression Coefficients

#### Example: Monthly earnings and years of education

This part of the tutorial is by James M. Murray, Ph.D. University of Wisconsin - La Crosse. https://murraylax.org/rtutorials/multregression\_standardized.html (https://murraylax.org/rtutorials/multregression\_standardized.html)

In this tutorial, we will focus on an example that explores the relationship between total monthly earnings (MonthlyEarnings) and a number of factors that may influence monthly earnings including including each person's IQ (IQ), a measure of knowledge of their job (Knowledge), years of education (YearsEdu), years experience (YearsExperience), and years at current job (Tenure).

The code below downloads a CSV file that includes data on the above variables from 1980 for 935 individuals, and assigns it to a dataset that we name wages.

```
download.file( url="http://murraylax.org/datasets/wage2.csv", dest="wage2.csv")
wages <- read.csv("wage2.csv")
```
We will estimate the following multiple regression equation using the above five explanatory variables:

```
lmwages <- lm(MonthlyEarnings ~ IQ 
                                 + Knowledge 
                                 + YearsEdu
                                 + YearsExperience + 
                                 + Tenure
                     , data = wages)summary(lmwages)
```

```
## 
## Call:
## lm(formula = MonthlyEarnings ~ IQ + Knowledge + YearsEdu + YearsExperience +\# +Tenure, data = wages)
## 
## Residuals:
## Min 1Q Median 3Q Max 
## -826.33 -243.85 -44.83 180.83 2253.35 
## 
## Coefficients:
# Estimate Std. Error t value Pr(>|t|)
## (Intercept) -531.0392 115.0513 -4.616 4.47e-06 ***
## IQ 3.6966 0.9651 3.830 0.000137 ***
## Knowledge 8.2703 1.8273 4.526 6.79e-06 ***
## YearsEdu 47.2698 7.2980 6.477 1.51e-10 ***
## YearsExperience 11.8589 3.2494 3.650 0.000277 ***
## Tenure 6.2465 2.4565 2.543 0.011156 * 
## ---
## Signif. codes: 0 '***' 0.001 '**' 0.01 '*' 0.05 '.' 0.1 ' ' 1
## 
## Residual standard error: 365.4 on 929 degrees of freedom
## Multiple R-squared: 0.1878, Adjusted R-squared: 0.1834 
## F-statistic: 42.97 on 5 and 929 DF, p-value: < 2.2e-16
```
plot(lmwages)

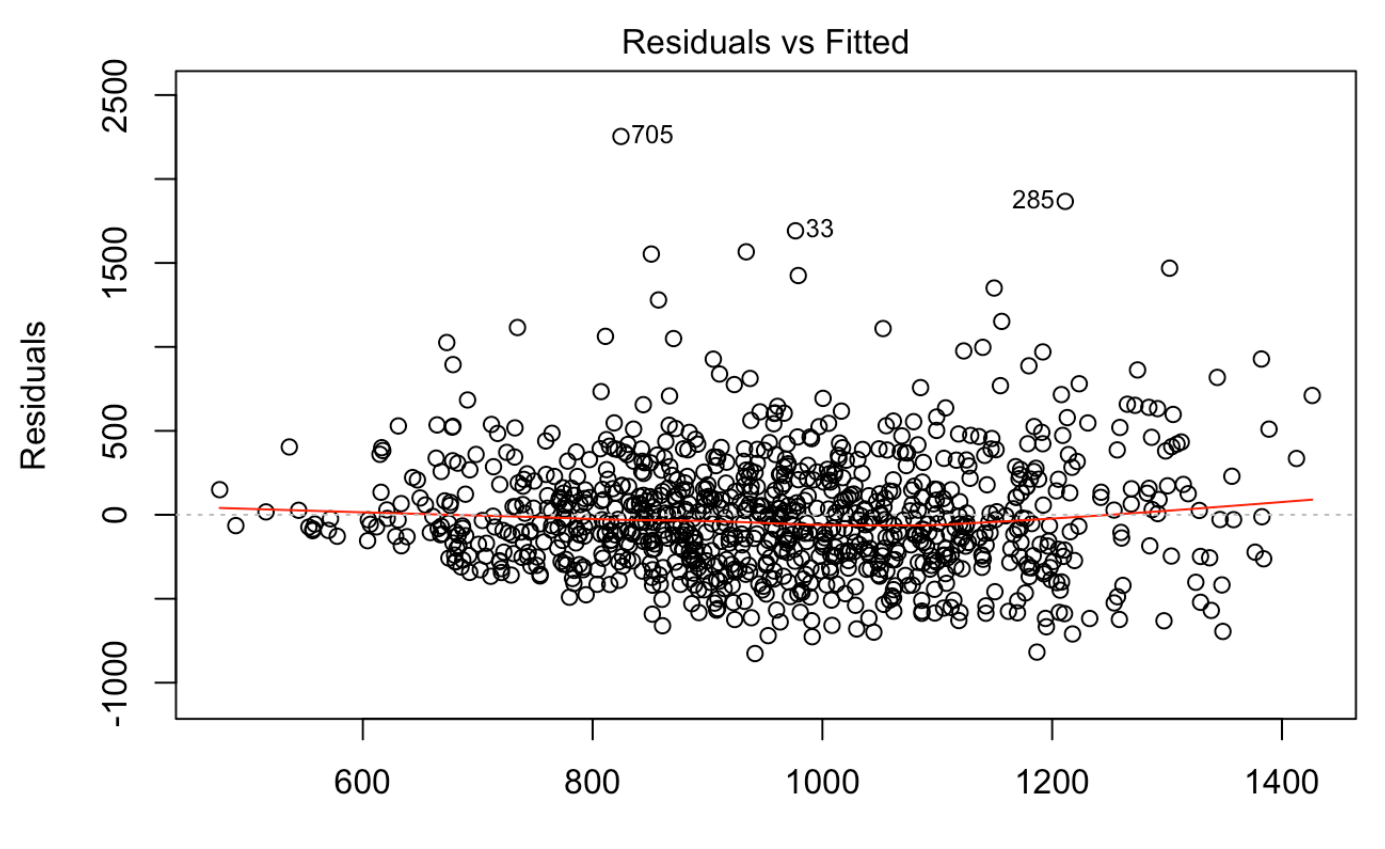

**Fitted values** Im(MonthlyEarnings ~ IQ + Knowledge + YearsEdu + YearsExperience + +Tenure)

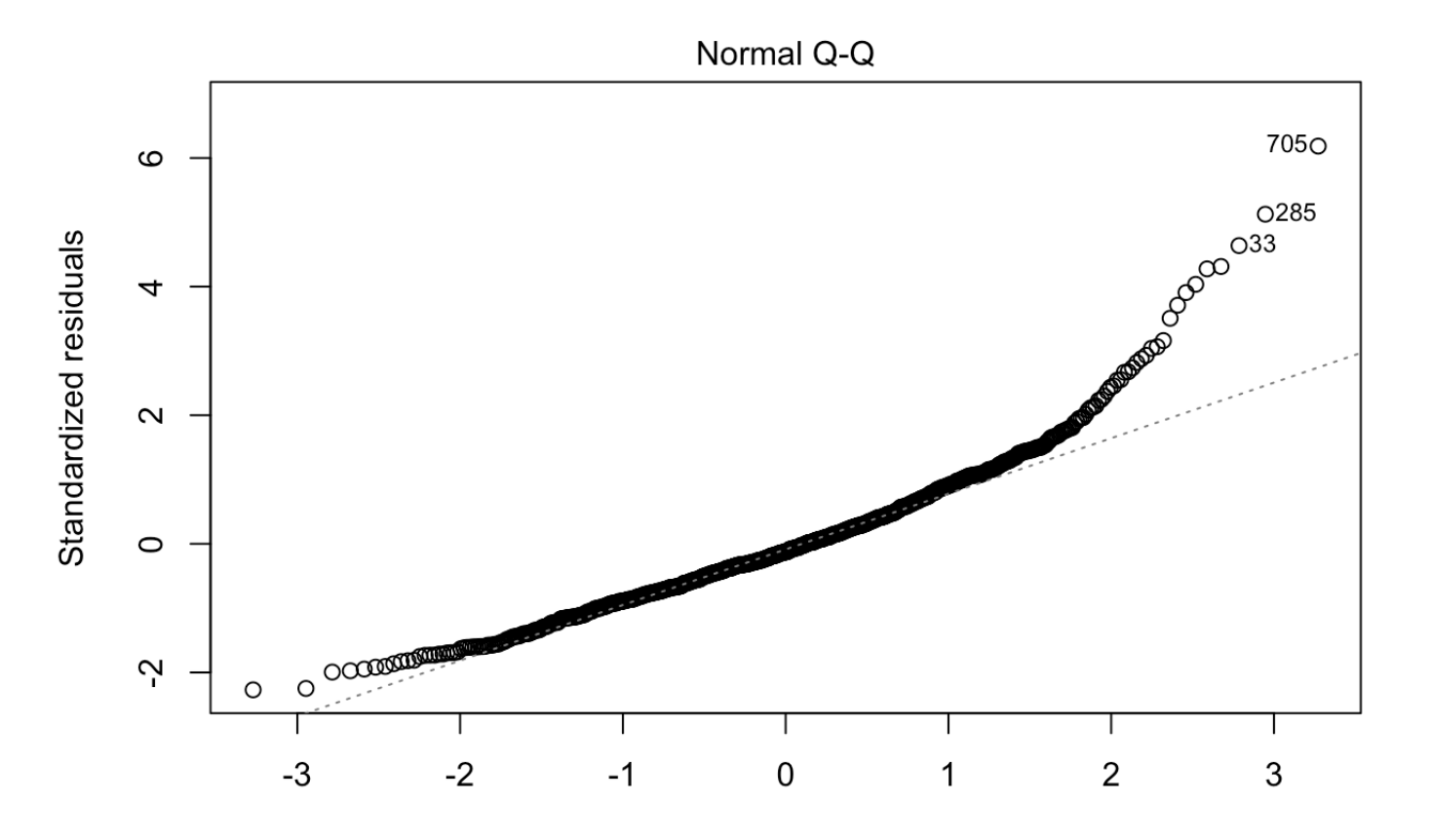

**Theoretical Quantiles** Im(MonthlyEarnings ~ IQ + Knowledge + YearsEdu + YearsExperience + +Tenure)

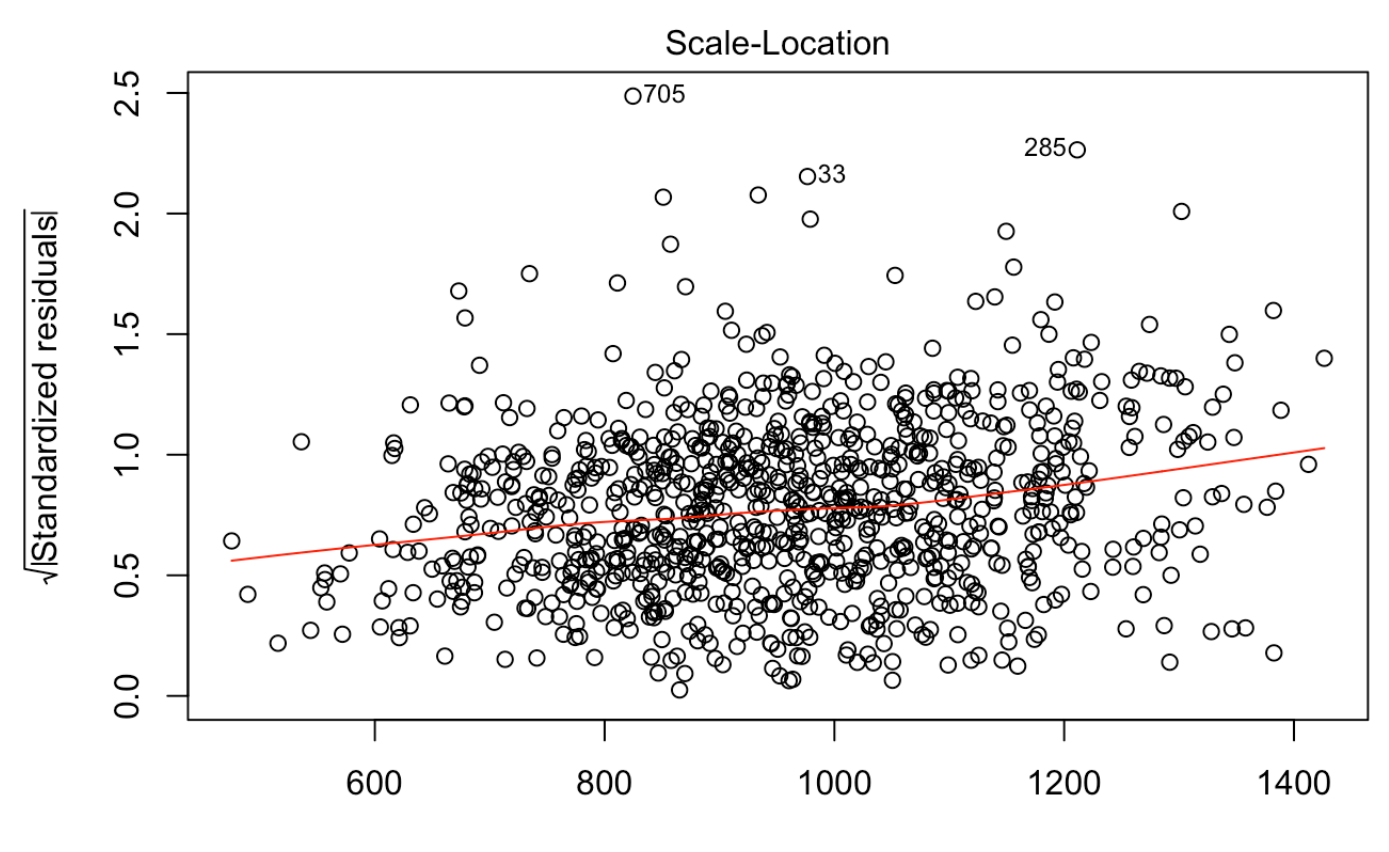

**Fitted values** Im(MonthlyEarnings ~ IQ + Knowledge + YearsEdu + YearsExperience + +Tenure)

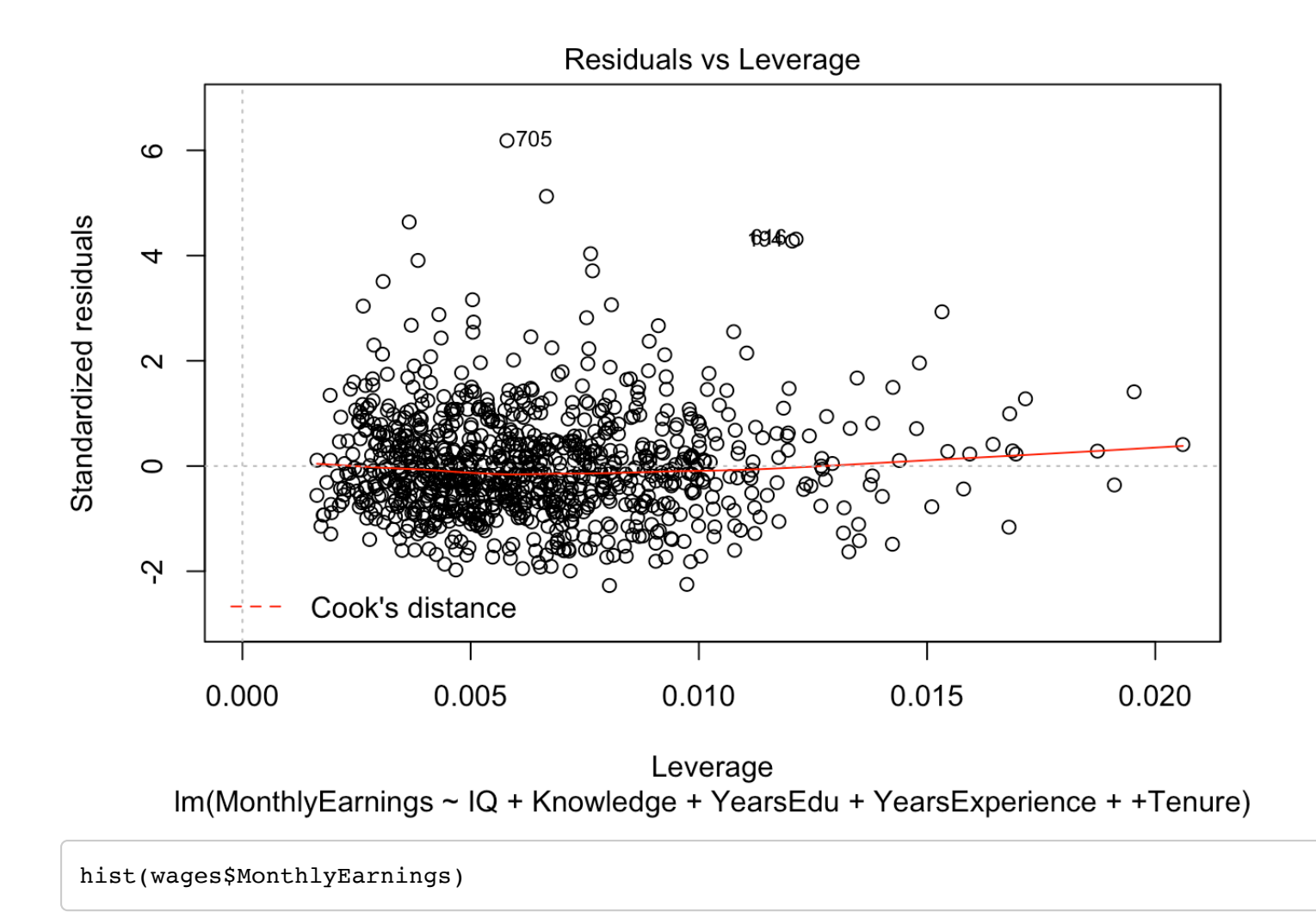

#### Histogram of wages\$MonthlyEarnings

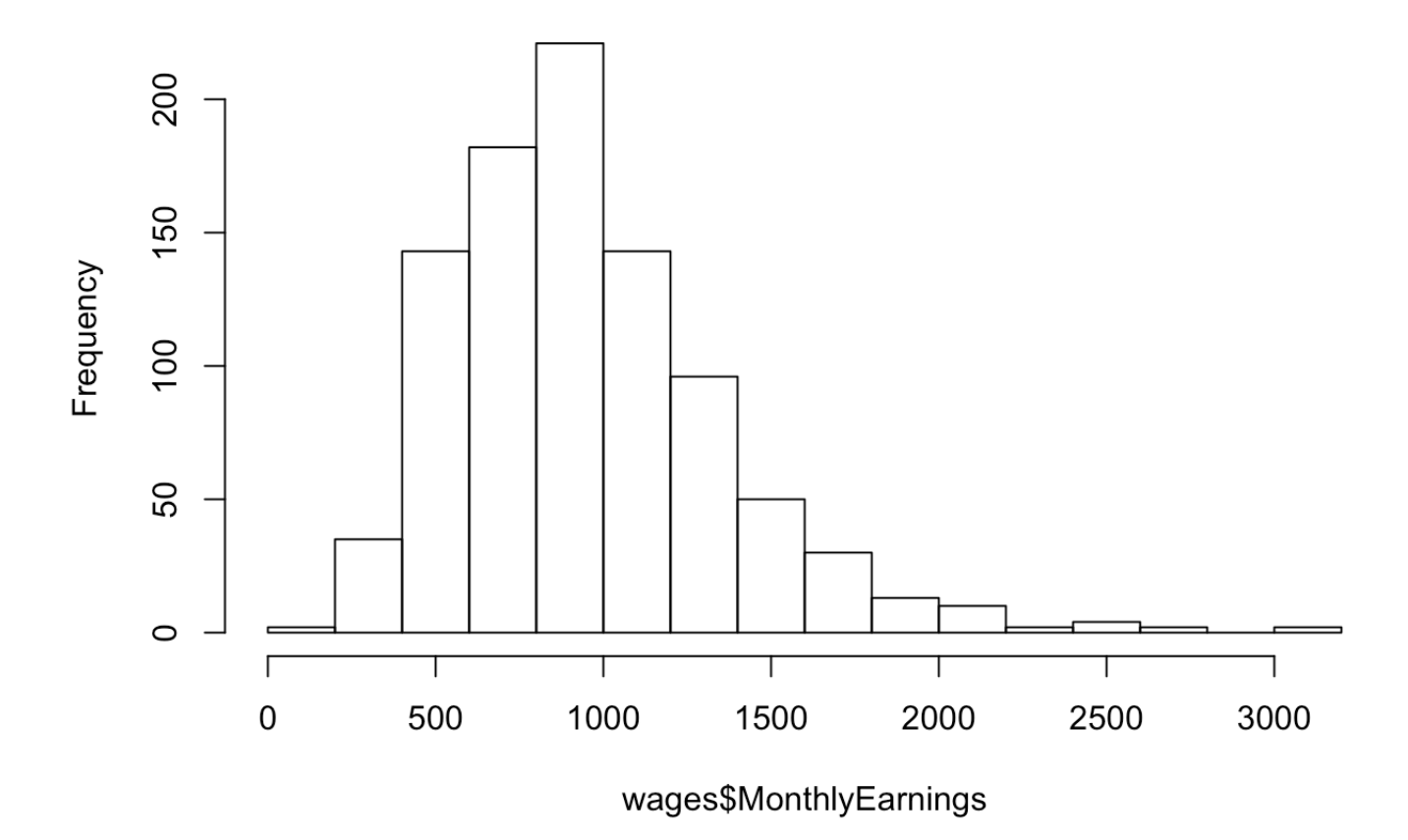

Suppose we wanted to determine which of the following has a bigger impact on monthly earnings: an additional year of experience in your field (i.e. the YearsExperience variable) or an additional year of experience with your current employer (i.e. the Tenure variable). Each of these variables are measured in years and it does make sense to compare these two.

One additional year of education and one additional year of experience are very different things

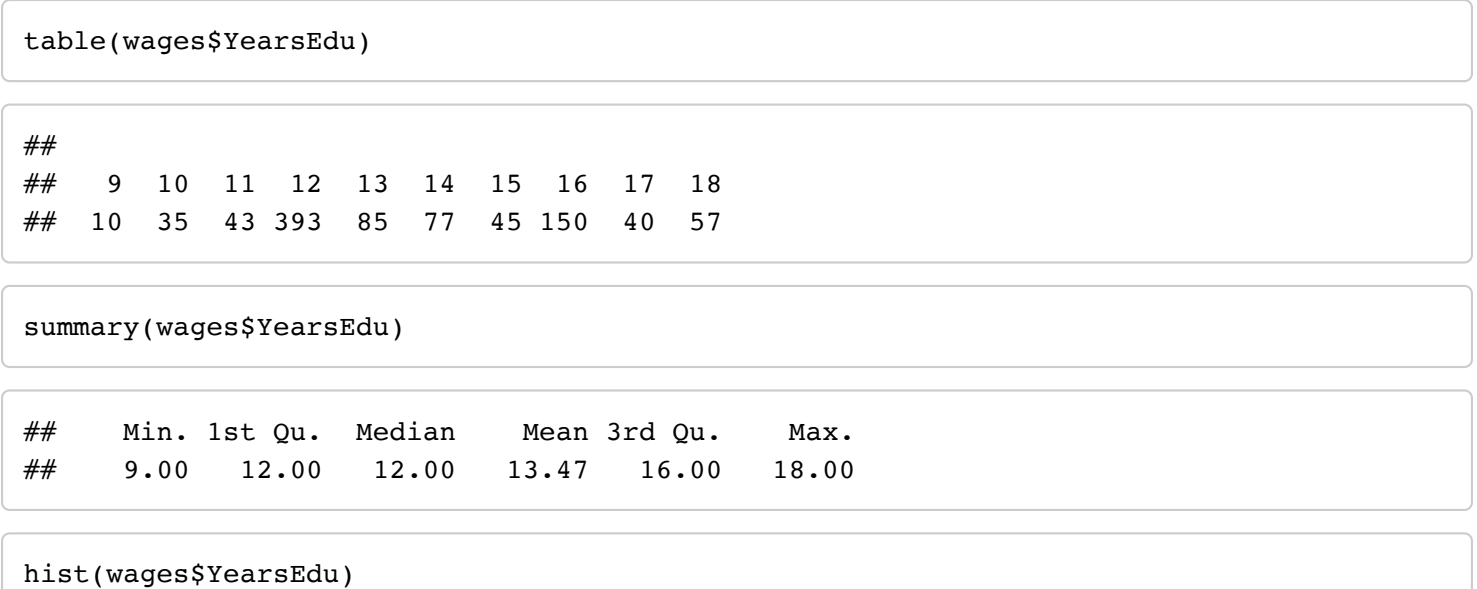

Histogram of wages\$YearsEdu

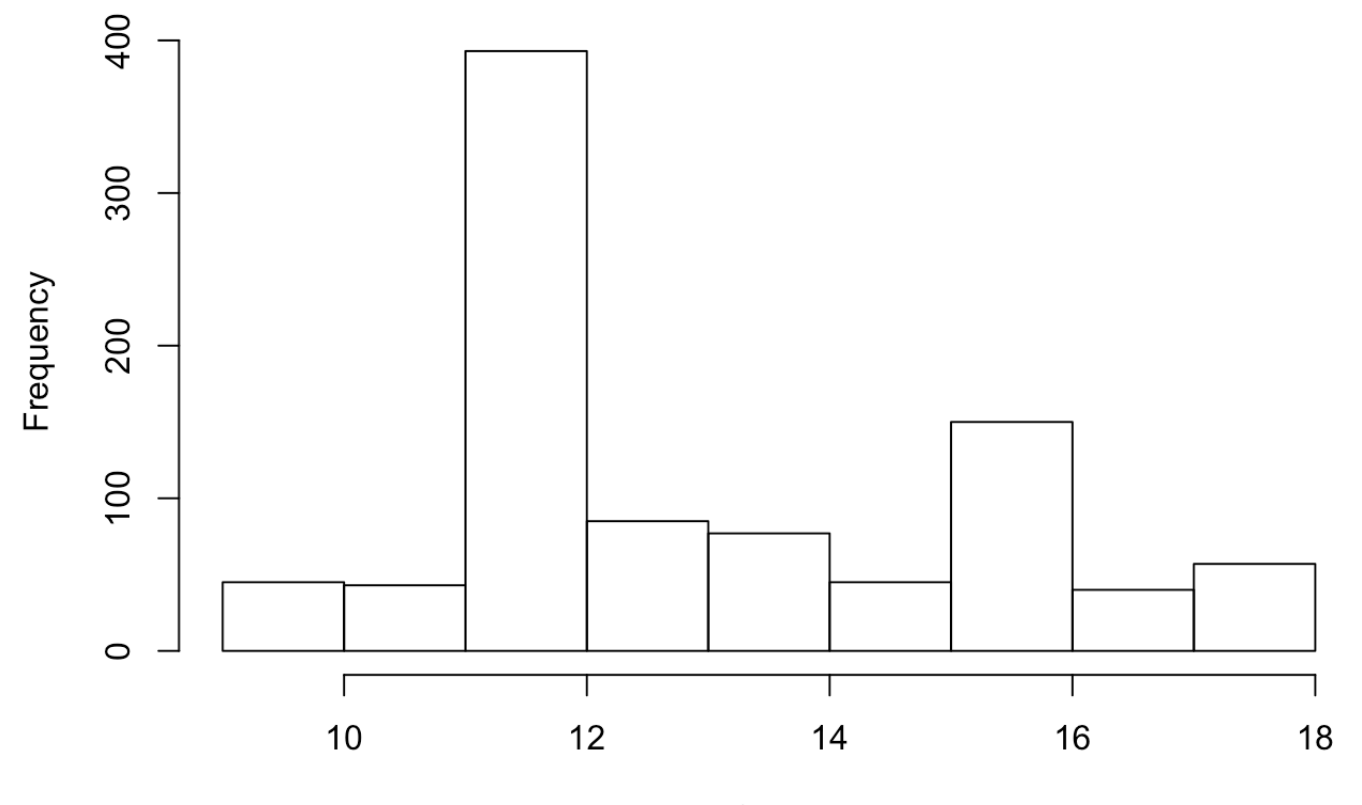

wages\$YearsEdu

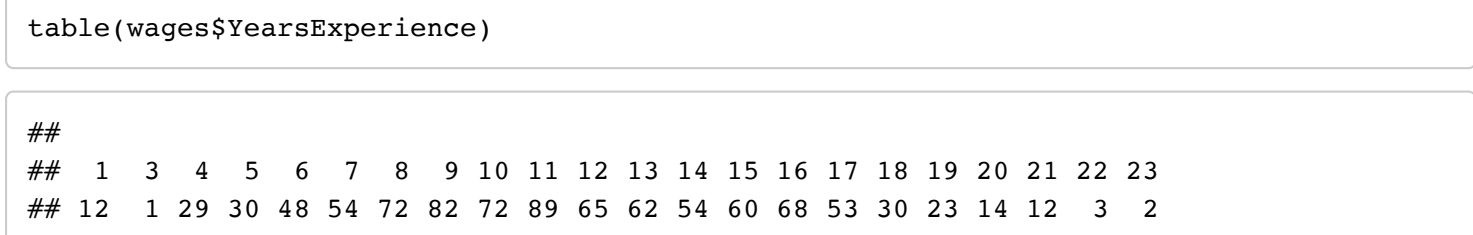

summary(wages\$YearsExperience)

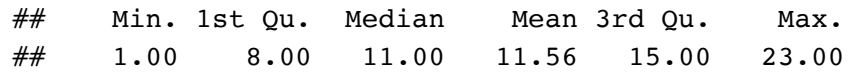

hist(wages\$YearsExperience)

#### Histogram of wages\$YearsExperience

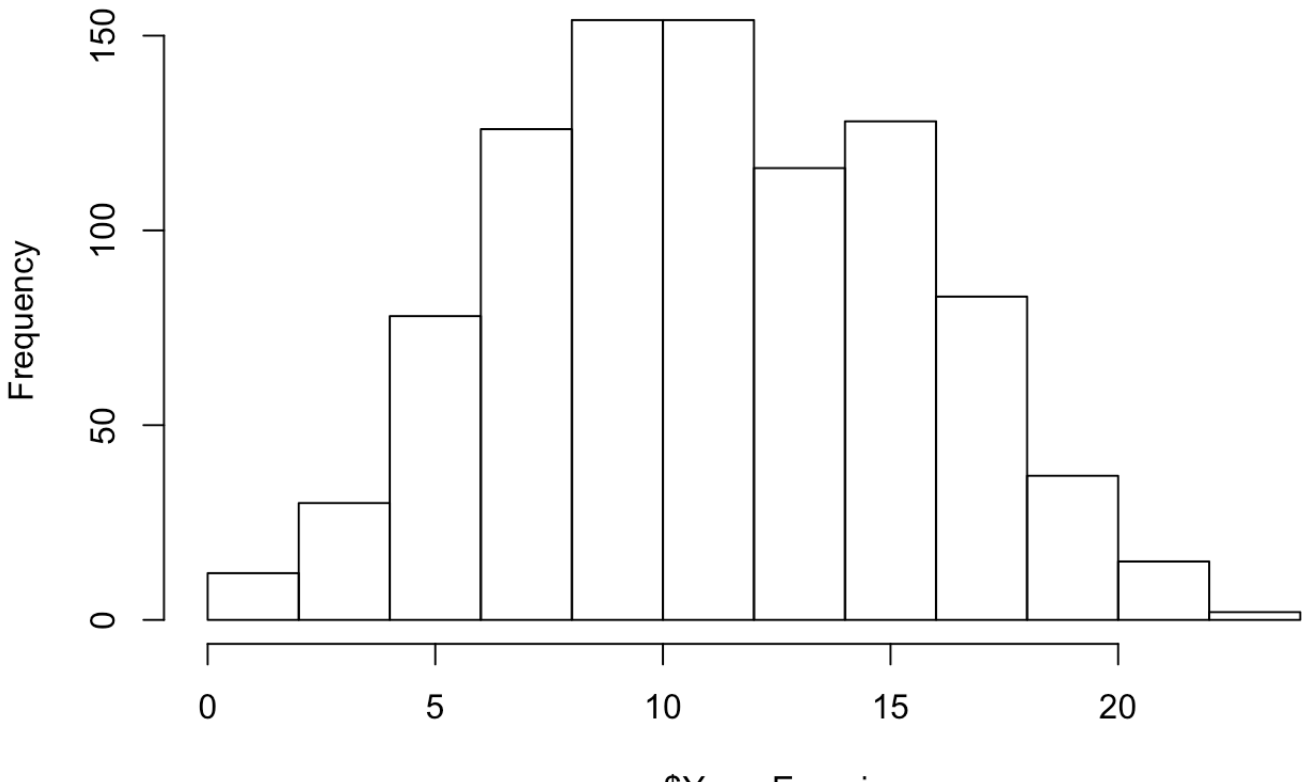

wages\$YearsExperience

Consider the regression below with standardized values for YearsExperience and YearsEdu. Notice the calls to scale() in the regression formula.

```
lmwages <- lm(MonthlyEarnings ~ IQ 
                                 + Knowledge 
                                 + scale(YearsEdu)
                                 + scale(YearsExperience) + 
                                 + Tenure
                     , data = wages)summary(lmwages)
```

```
## 
## Call:
\# lm(formula = MonthlyEarnings \sim IQ + Knowledge + scale(YearsEdu) +
## scale(YearsExperience) + +Tenure, data = wages)
## 
## Residuals:
## Min 1Q Median 3Q Max 
## -826.33 -243.85 -44.83 180.83 2253.35 
## 
## Coefficients:
# Estimate Std. Error t value Pr(>|t|)
## (Intercept) 242.7433 102.3149 2.373 0.017870 * 
## IQ 3.6966 0.9651 3.830 0.000137 ***
## Knowledge 8.2703 1.8273 4.526 6.79e-06 ***
## scale(YearsEdu) 103.8353 16.0313 6.477 1.51e-10 ***
## scale(YearsExperience) 51.8778 14.2148 3.650 0.000277 ***
## Tenure 6.2465 2.4565 2.543 0.011156 * 
## ---
## Signif. codes: 0 '***' 0.001 '**' 0.01 '*' 0.05 '.' 0.1 ' ' 1
## 
## Residual standard error: 365.4 on 929 degrees of freedom
## Multiple R-squared: 0.1878, Adjusted R-squared: 0.1834 
## F-statistic: 42.97 on 5 and 929 DF, p-value: < 2.2e-16
```
The output shows that a one standard deviation increase in years of education (which happens to be an additional 2.2 years) leads to a return of \$103.84 of additional monthly earnings. A one standard deviation increase in years of experience (which happens to be 4.4 years) leads to a return of \$51.88. We can see that increasing education has approximately twice the impact on monthly earnings as increasing experience.

Compare these coefficients to the unscaled regression from Section 1 above. The unscaled regression coefficients were equal to 47.27 and 11.86 for years of education and years of experience, respectively. Failing to standardize the explanatory variables would lead to an incorrect conclusion that education is approximately four times more valuable than experience.

Compare the remaining coefficients. You can see that all other coefficients, standard errors, and all p-values are identical. Linearly scaling a variable in the regression model does not change the results for other variables.

Suppose we wanted to compare how education versus workplace knowledge affects monthly earnings. Education is measured in years, and knowledge is a workplace intelligence test score. These scales are not comparable.

Still, we can standardize each variable. Consider the following regression:

```
lmwages <- lm(MonthlyEarnings ~ IQ 
                                 + scale(Knowledge)
                                 + scale(YearsEdu)
                                 + YearsExperience + 
                                 + Tenure
                     , data = wages)
```
summary(lmwages)

```
## 
## Call:
## lm(formula = MonthlyEarnings ~ IQ + scale(Knowledge) + scale(YearsEdu) +# YearsExperience + +Tenure, data = wages)
## 
## Residuals:
## Min 1Q Median 3Q Max 
## -826.33 -243.85 -44.83 180.83 2253.35 
## 
## Coefficients:
## Estimate Std. Error t value Pr(>|t|) 
## (Intercept) 401.2281 106.9480 3.752 0.000187 ***
## IQ 3.6966 0.9651 3.830 0.000137 ***
## scale(Knowledge) 63.1751 13.9583 4.526 6.79e-06 ***
## scale(YearsEdu) 103.8353 16.0313 6.477 1.51e-10 ***
## YearsExperience 11.8589 3.2494 3.650 0.000277 ***
## Tenure 6.2465 2.4565 2.543 0.011156 * 
## ---
## Signif. codes: 0 '***' 0.001 '**' 0.01 '*' 0.05 '.' 0.1 ' ' 1
## 
## Residual standard error: 365.4 on 929 degrees of freedom
## Multiple R-squared: 0.1878, Adjusted R-squared: 0.1834 
\# F-statistic: 42.97 on 5 and 929 DF, p-value: < 2.2e-16
```
The regression output reveals that a one standard deviation increase in knowledge of work leads to an increase in monthly earnings equal to \$63.18. A one standard deviation increase in education leads to an increase in monthly earnings equal to \$103.84. We can conclude that education is relatively more valuable than knowledge of work in terms of increasing monthly earnings.

Let's also check for multicollinearity using the variance inflation factor:

```
vif(lmwages)
## IQ scale(Knowledge) scale(YearsEdu) YearsExperience 
## 1.476318 1.362976 1.797887 1.413546 
## Tenure
## 1.087340
```
cor.test(wages\$Tenure, wages\$YearsExperience)

```
## 
## Pearson's product-moment correlation
## 
## data: wages$Tenure and wages$YearsExperience
## t = 7.6737, df = 933, p-value = 4.202e-14
## alternative hypothesis: true correlation is not equal to 0
## 95 percent confidence interval:
## 0.1823909 0.3030333
## sample estimates:
## cor
## 0.2436544
```
## **Credits**

- ▸ Graphics: Dave DiCello photography (cover)
- Bruce, P., Bruce, A., & Gedeck, P. (2020). Practical Statistics for Data Scientists: 50+ Essential Concepts Using R and Python. O'Reilly Media.
- ▸ Goodman, S. (2008). A dirty dozen: Twelve p-value misconceptions. In Seminars in Hematology (Vol. 45, No. 3, pp. 135-140). WB Saunders.
- ▸ James, G., Witten, D., Hastie, T., & Tibshirani, R. (2013). An introduction to statistical learning (Vol. 112, p. 18). New York: springer.
- ▸ Grolemund, G., & Wickham, H. (2018). R for data science.

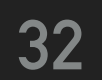